## Segmentation of Image Sequences by Mathematical Morphology

**Franklin César Flores** 

**Instituto de Matemática e Estatística - USP**

fcflores@ime.usp.br

### **Outline**

- $\downarrow$  Introduction
- $\overline{\mathsf{V}}$  Connected Filters
- $\downarrow$  Watershed
- $\overline{\mathsf{V}}$  Beucher-Meyer Segmentation Paradigm
- $\downarrow$  Aperture Operators
- $\boldsymbol{\downarrow}$  Automatic Design of Morphological Operators
- $\downarrow$  Methodology and Applications

### Introduction

- Digital video edition is an important task nowadays.
- Some usual areas of applications are:
	- R Advertisement
	- Special effects on movies
	- Re-mastering of old movies
	- **R** Rotoscoping

### Introduction

- $\kappa$  Computational tools are being used to help this task.  $\kappa$  Some applications are not easy, for instance: composing (i.e. segmentation and mixing of video sequences.)
- R A known technique is called *Chroma Keying.*

### Introduction

- $\nabla$  Some special cares have to be taken, though:  $\nabla$  The scene has to be photographed in front of a bright, colored background.
	- R Objects to be substituted have to be covered by a colored (green, blue, etc) cloth.
	- R The image processing technique applied in the chroma keying is classical pattern recognition, using pixel color intensities as attributes.

### Chroma Keying

### **K** Photo Studio applications

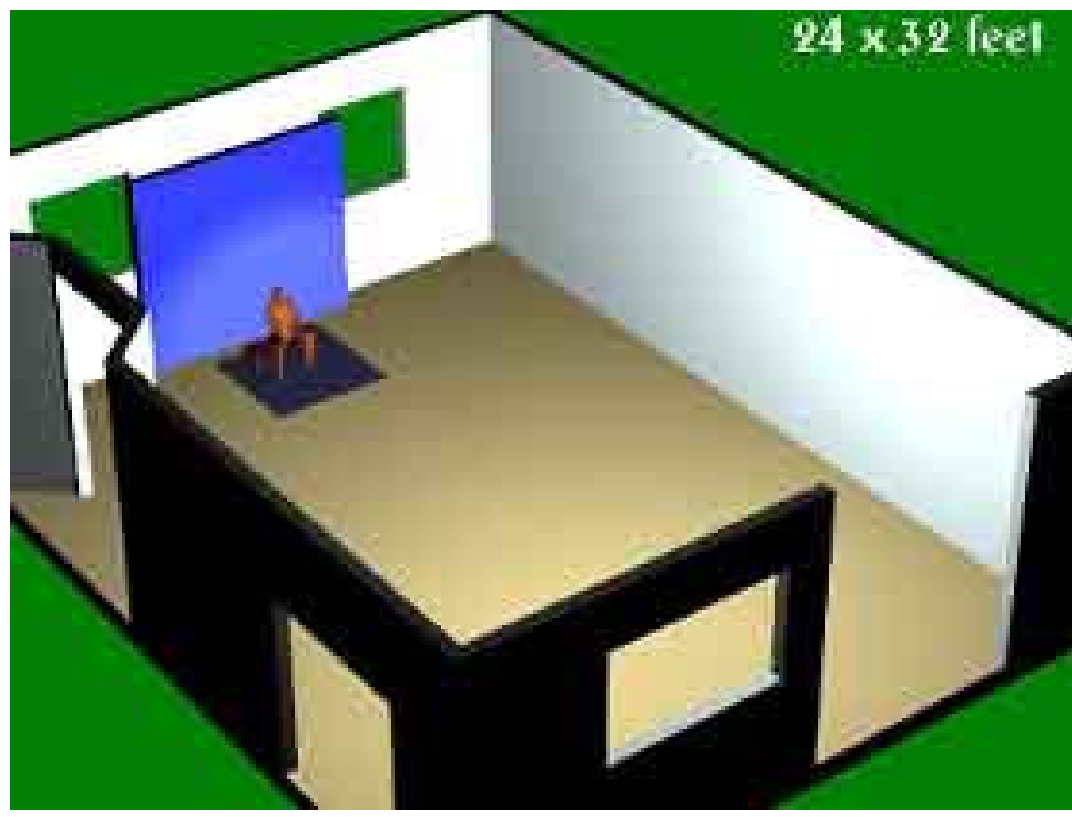

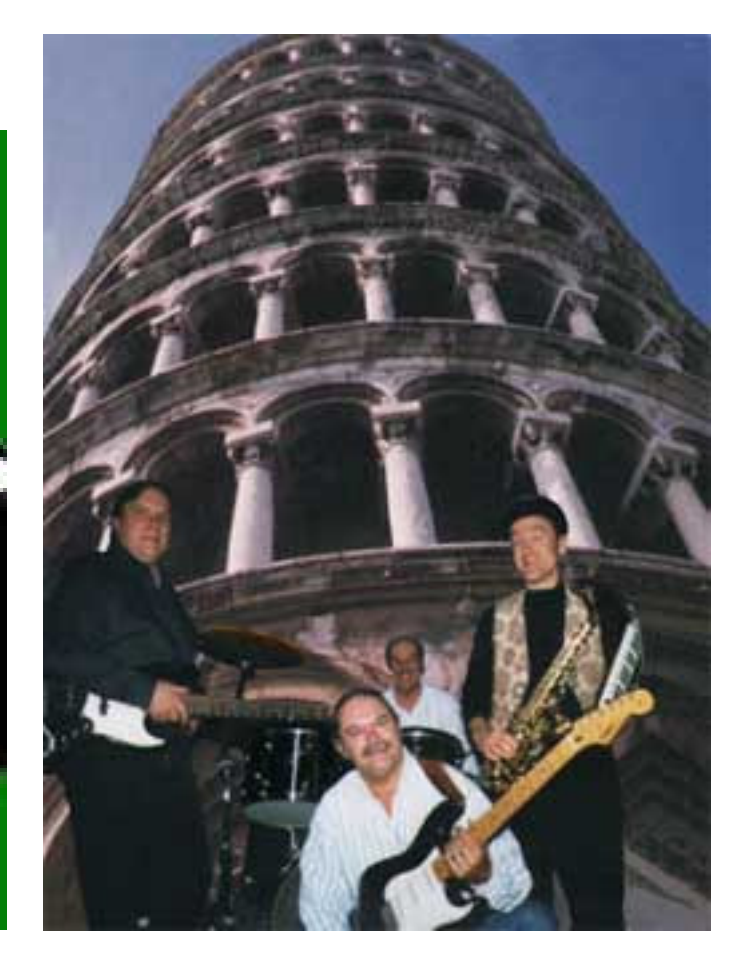

### Chroma Keying

### **Forrest Gump and John Lennon being interviewed "together"**R Video sequence applications

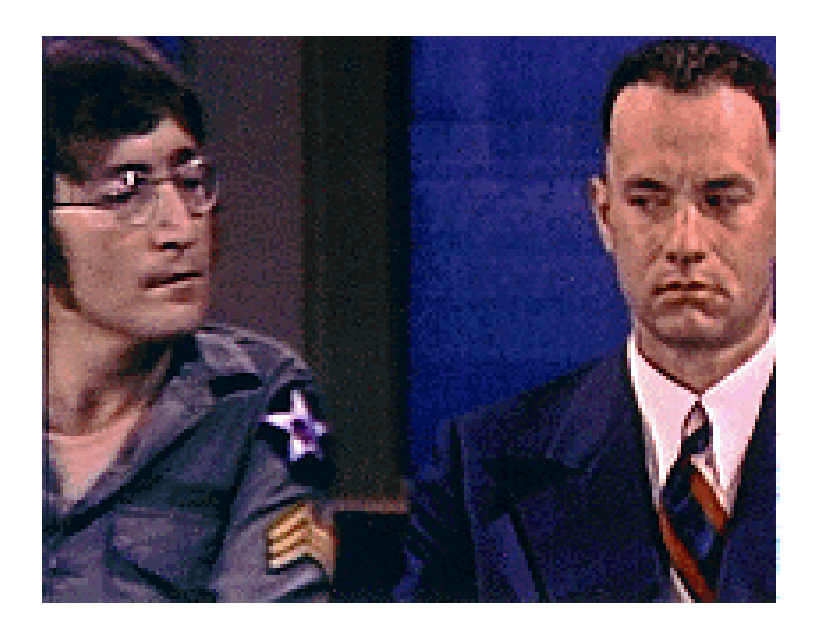

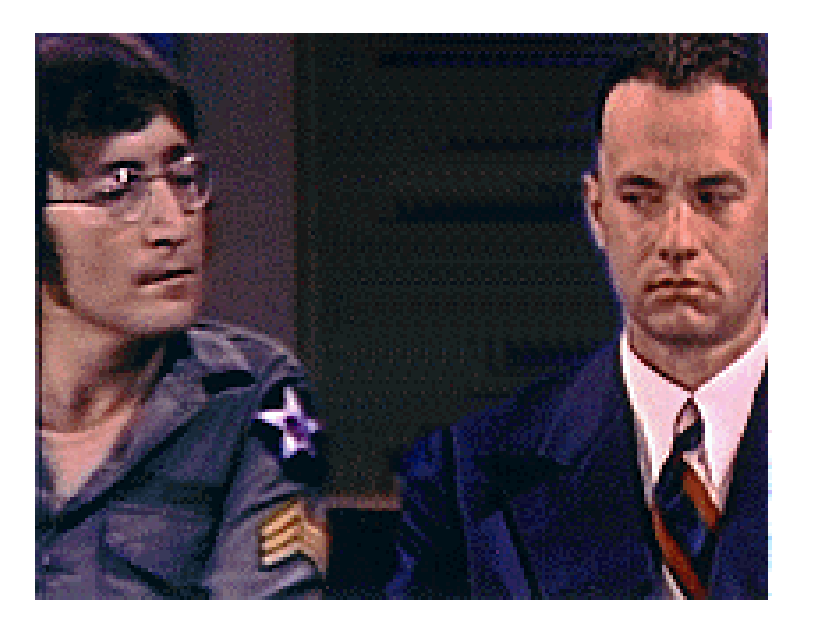

### Rotoscoping

- **E** Tracking live actions to create animation or an<br>eximated matte is usually salled **Betassening** animated matte is usually called Rotoscoping
- $\nabla$  It is applied mainly for short sequences
- $\kappa$  The tracking is usually done manually with the  $\kappa$ help of a pointing device

### Connected Filters

- R Connected filters are operators that act on the level of the <mark>flat zones</mark> of an image, not on the level of the pixels.
- $\kappa$  They can not introduce new discontinuities, only suppress existing ones.
- R They are well suited for image segmentation because they preserve the important desired borders.

### Connected Filters

#### Planning

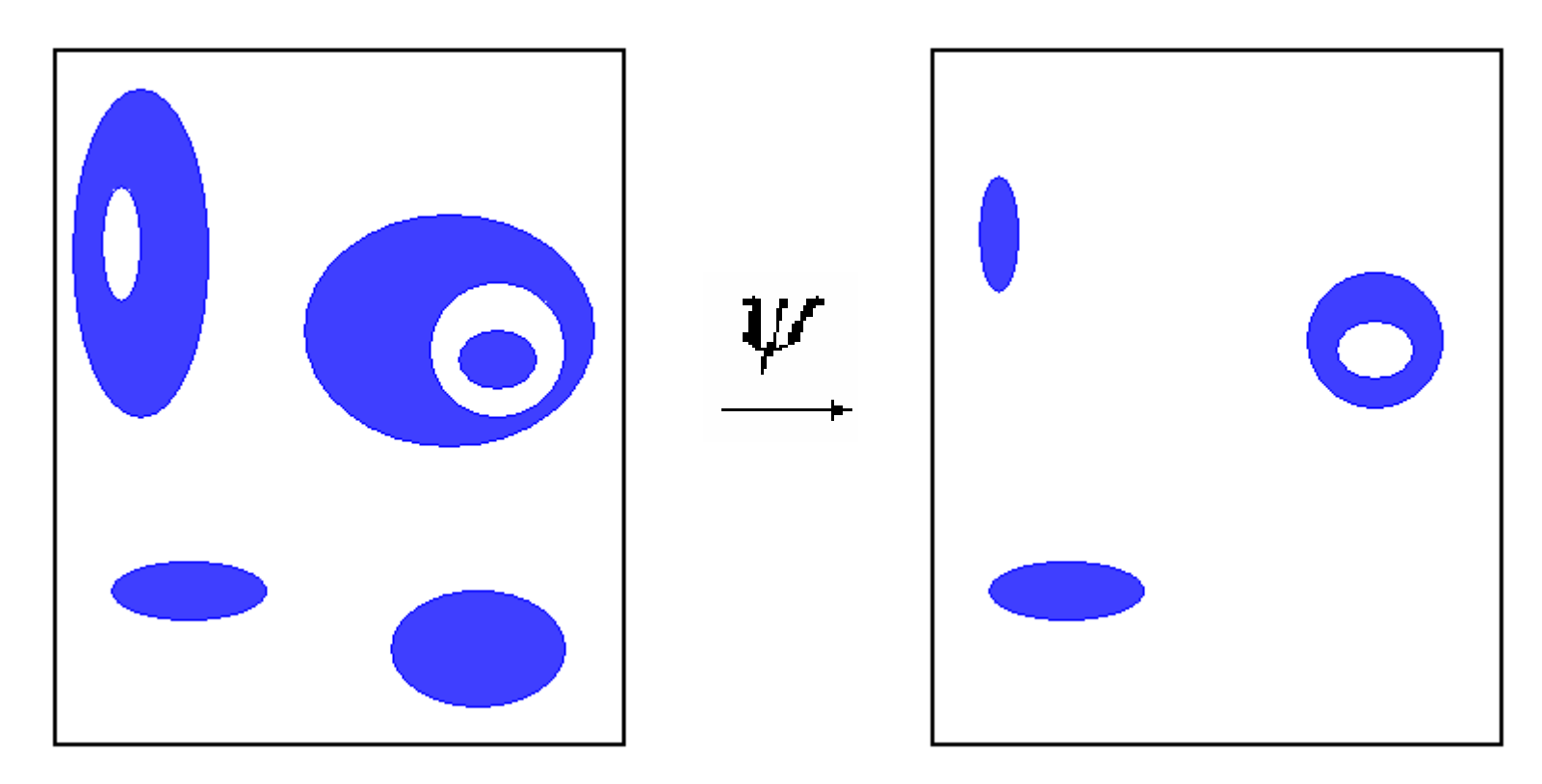

### Areaopen Filter

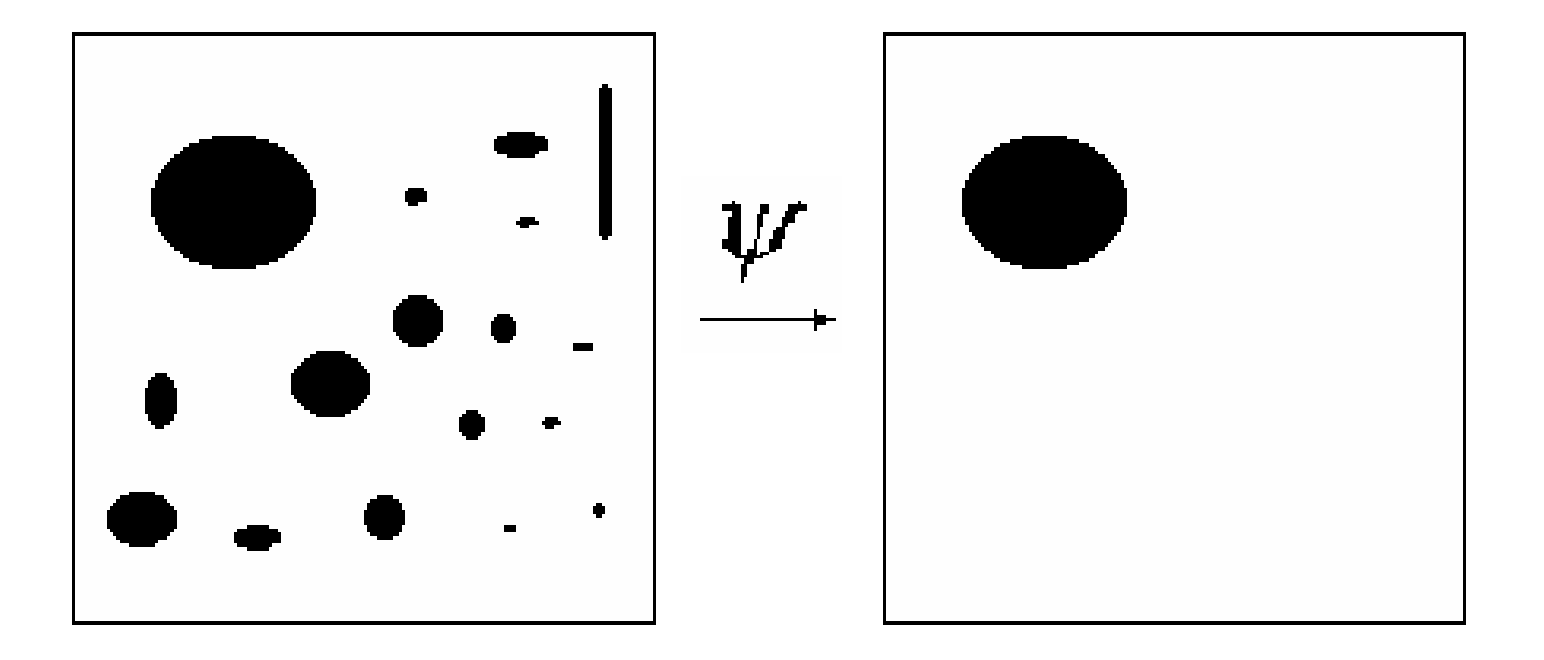

### Homotopy Filter

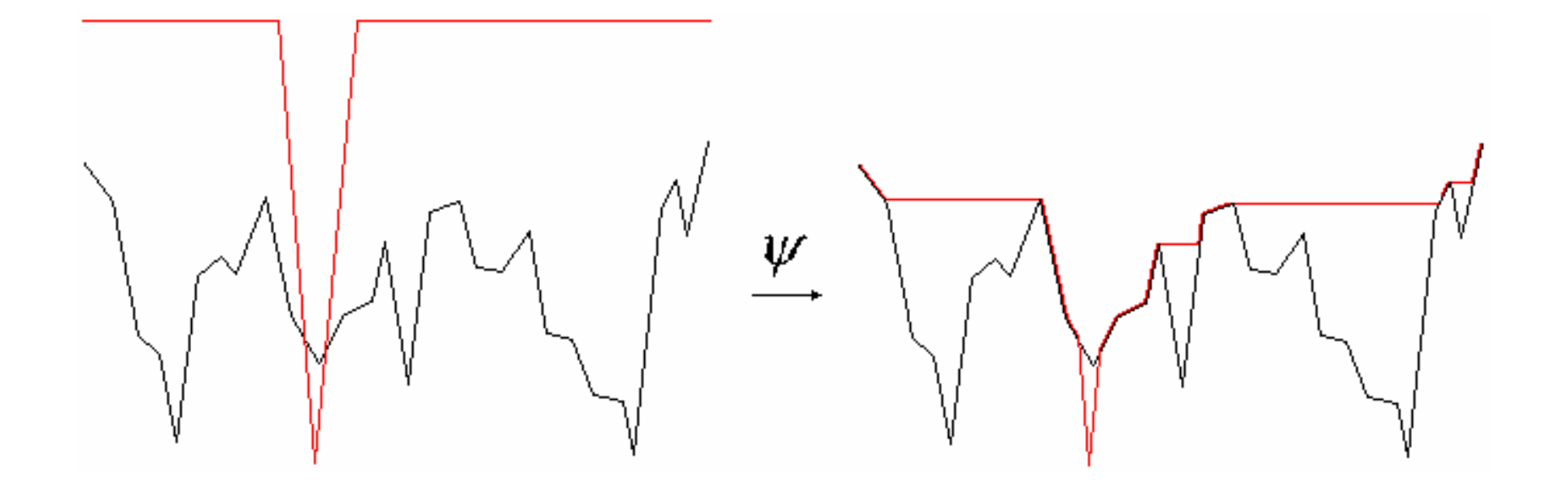

### Levelings

- $\kappa$  Levelings is a good methodology to simplify the image before segmentation
- It creates and enlarges homogeneous (quasi-flat) zones
- $\nabla$  It can simplify the image before automatic design of operators

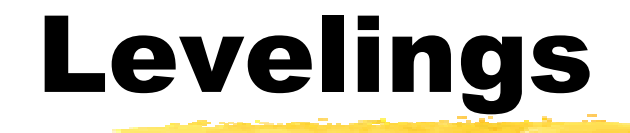

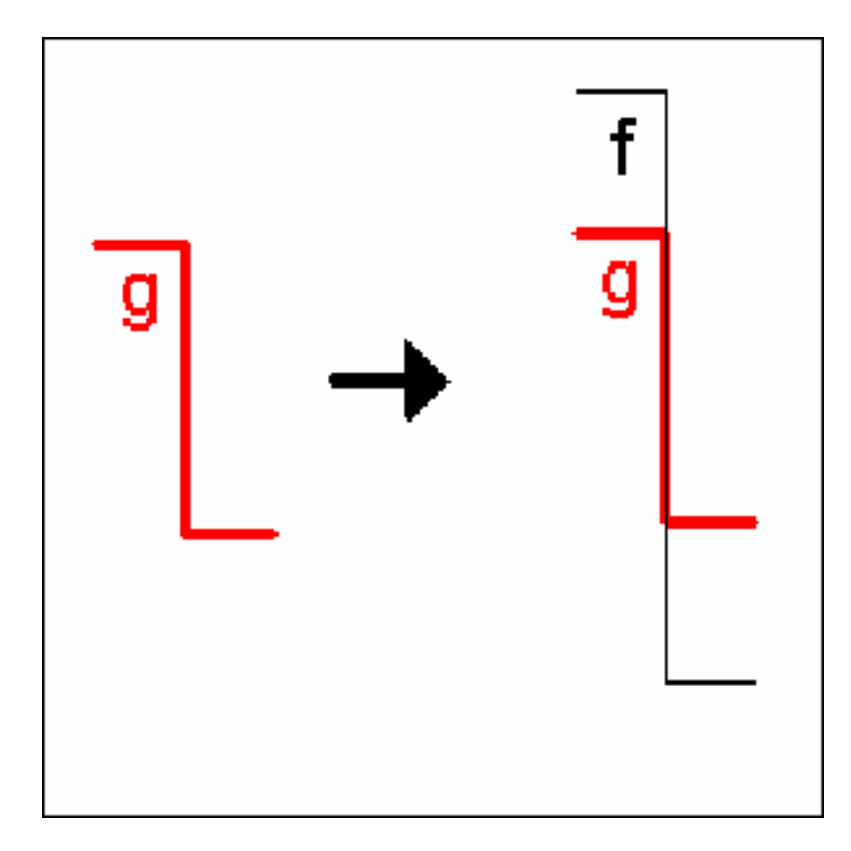

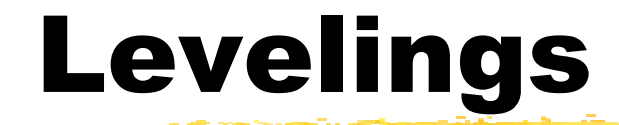

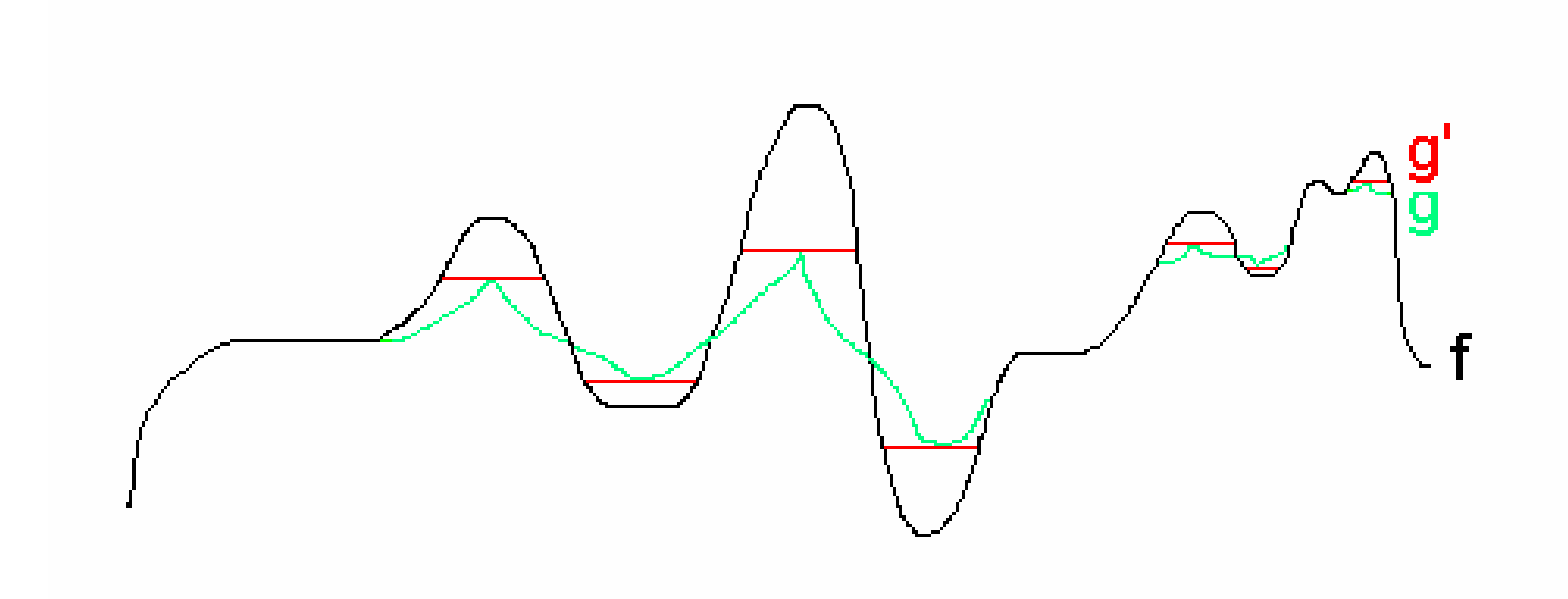

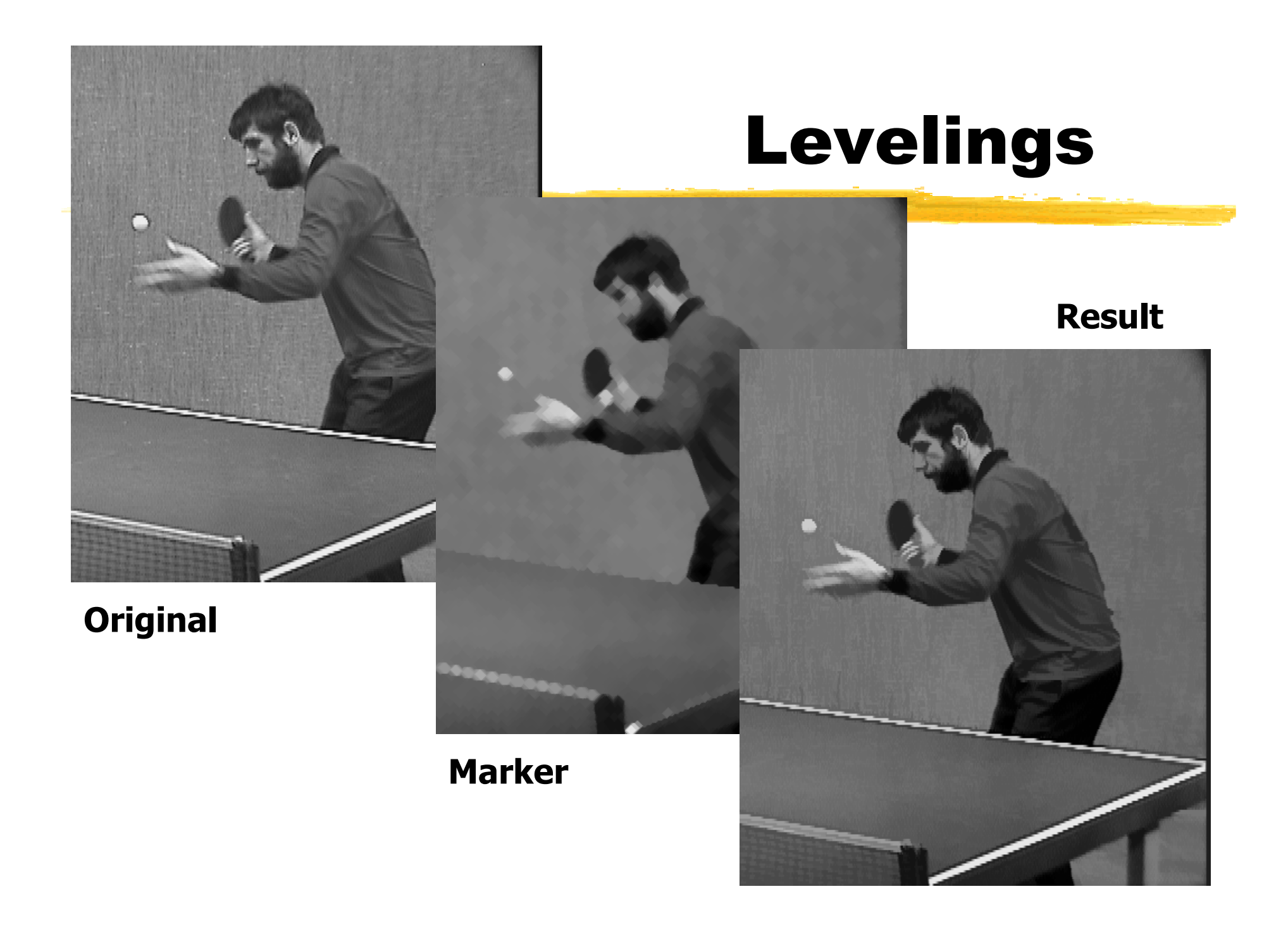

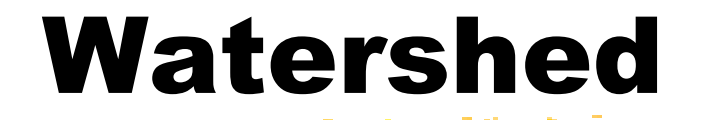

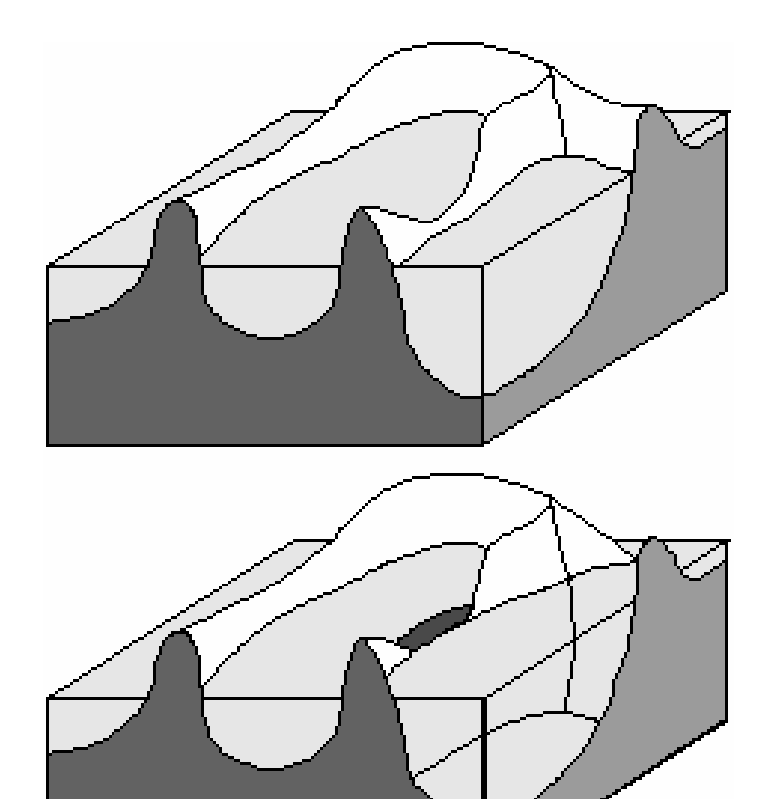

### Oversegmentation

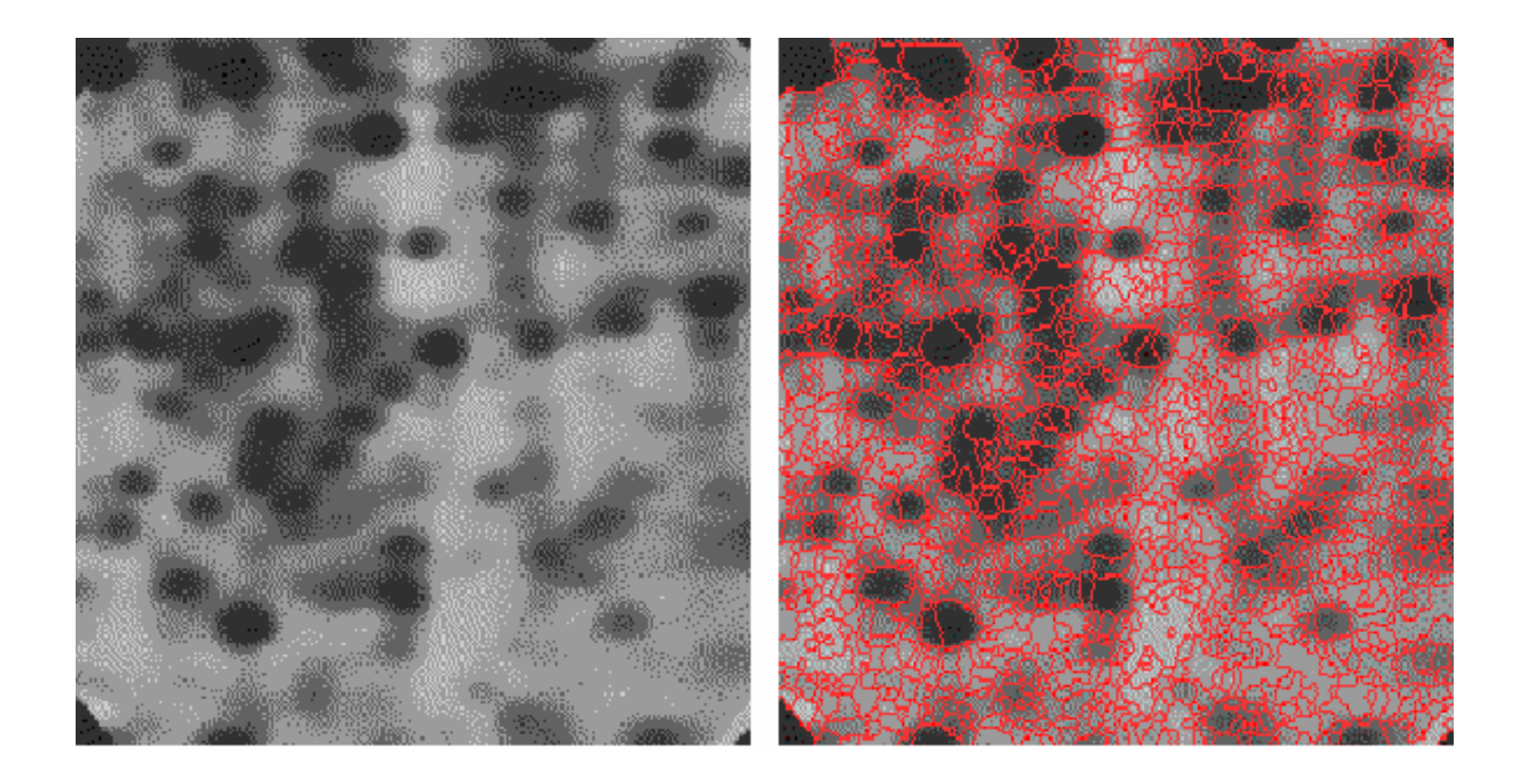

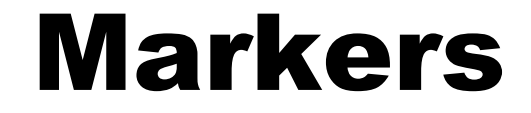

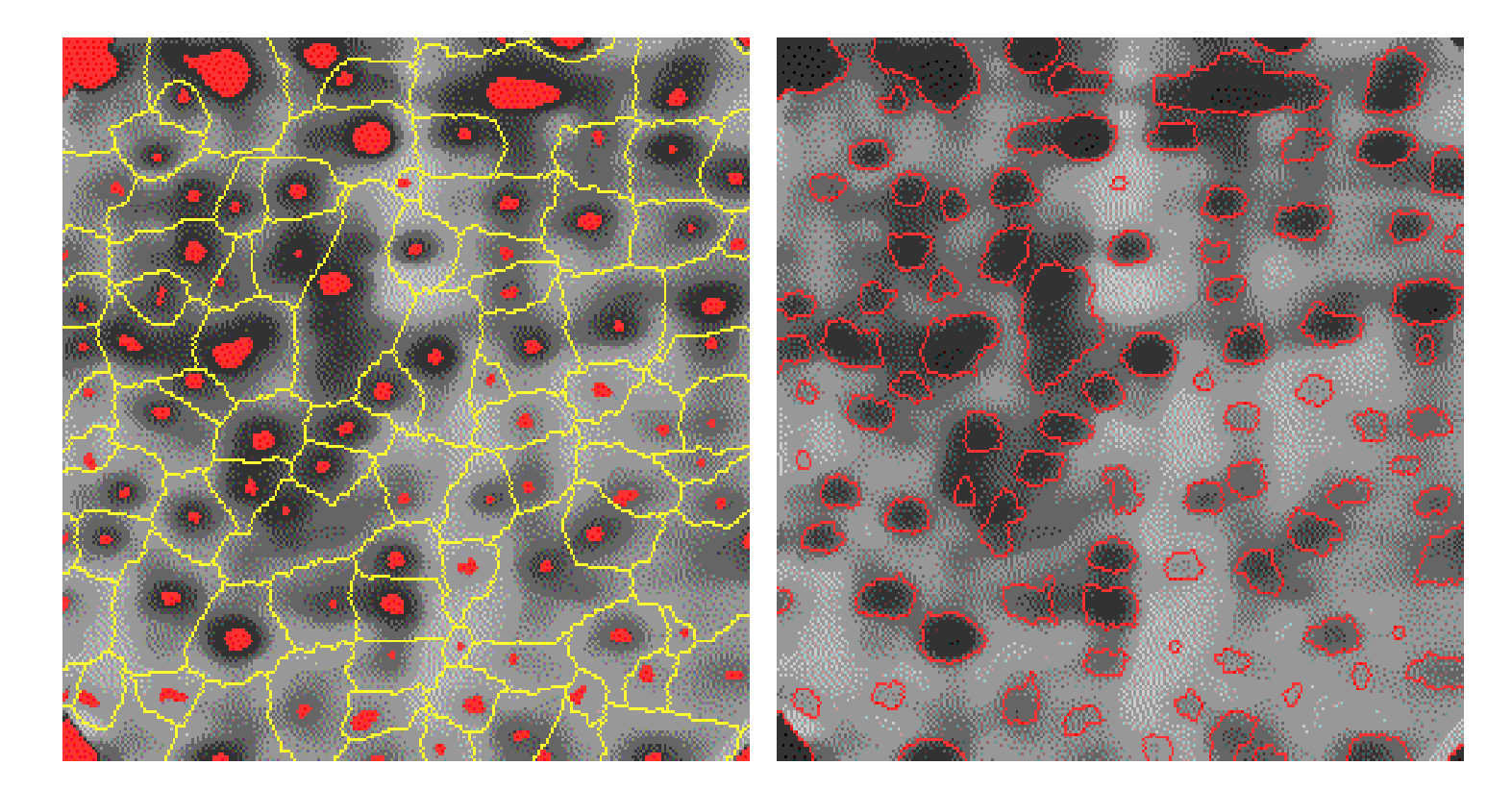

## Beucher-Meyer Paradigm

R A powerful segmentation method to find the borders of specified objects in an image.

**3D**

**2D**

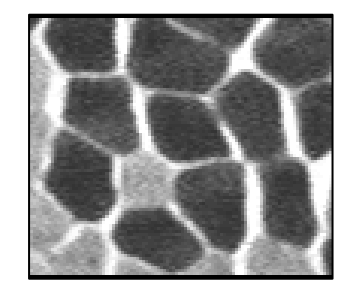

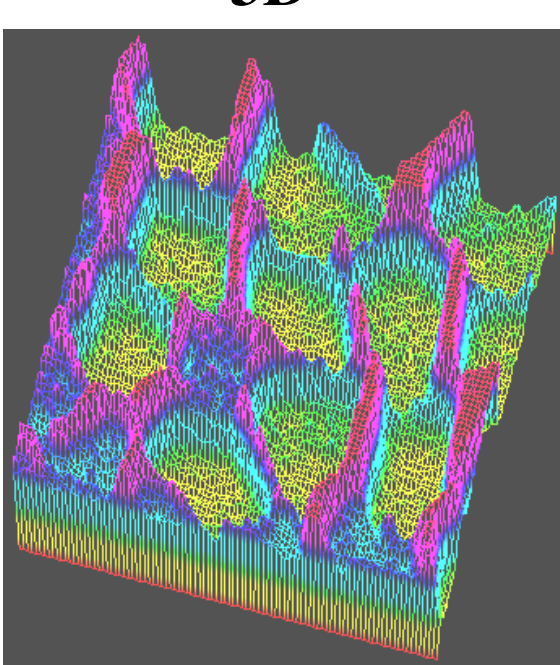

# Beucher-Meyer Paradigm

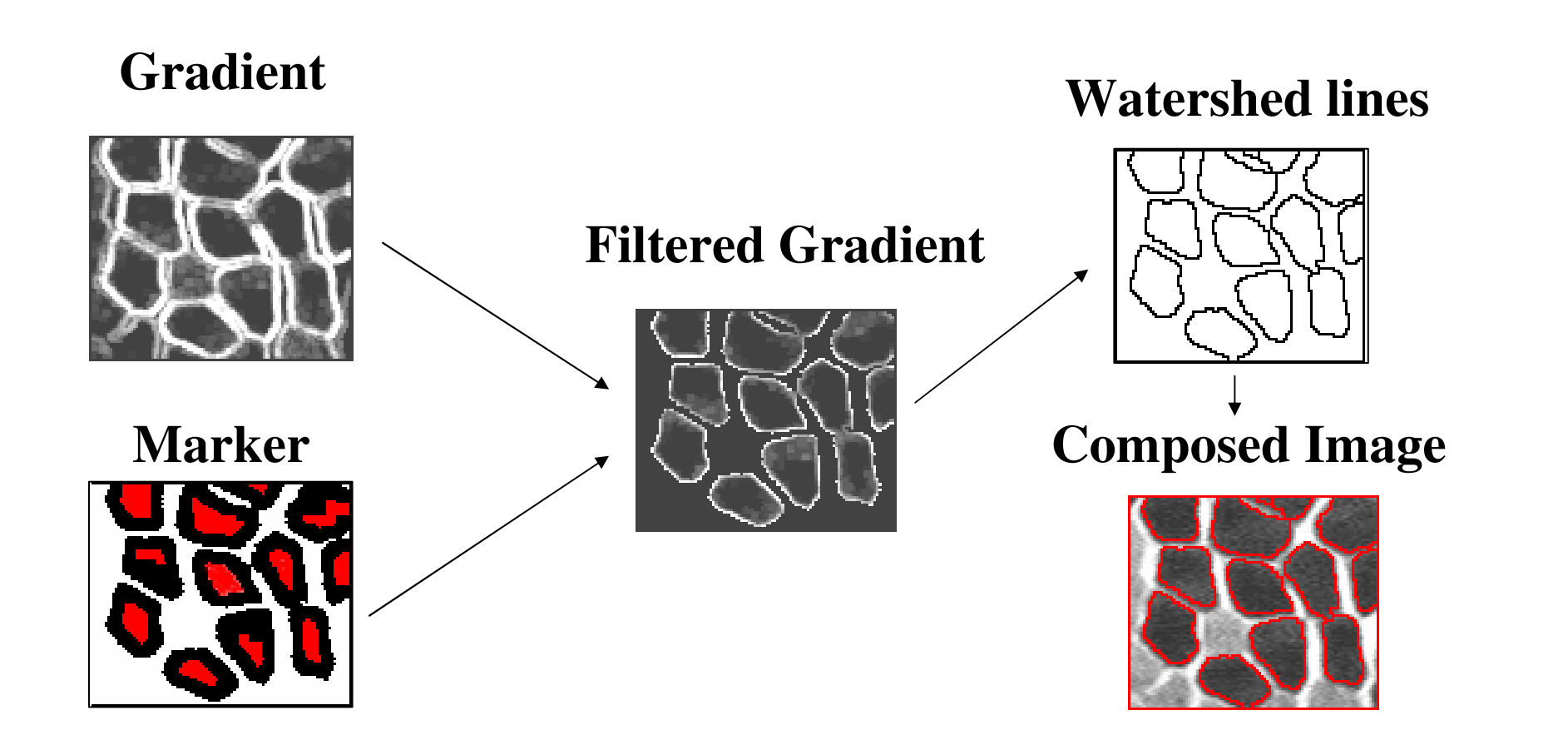

### Design of Image Operators

- **A fundamental problem in Mathematical Morphology is the design of function operators**
- **An approach for operators design is statistical optimization in a space of operators**
- **F** In the optimization, it is fixed a family of useful operators <br> **that have a standard representation**
- **F** The complexity of the optimization depends on the size of  $\mathbf{a}$ **the family of operators considered**

### Design of Image Operators

- $\nabla$  In the binary case, the family of W-operators is usually considered
- **R** The family of **binary** W-operators has  $2^{2|W|}$
- **K** In the gray-scale case, the family of W-operators is also usually considered
- **R** The family of gray-scale W-operators has  $_{l}$ m $^{\left| W \right|}$
- **R** In ordinary applications *l=m=256*

**E** The family of Aperture operators depends on a spatial window *W* and a gray-scale window *K* 

 $k^{|\mathbf{W}|}$ 

 $\kappa$  The family of aperture filters has

- $\mathcal{L}$ The complexity of the optimization problem is controlled by  $k$  and  $|W|$
- $\overline{R}$  The values of *k* and  $|\mathbf{W}|$  depends on the problem:  $k=3, 5, 7, ...$  and  $|W| = 9, 25, 49, ...$

### Characteristic Functions

 $\psi: L^w \to M$ *W*→

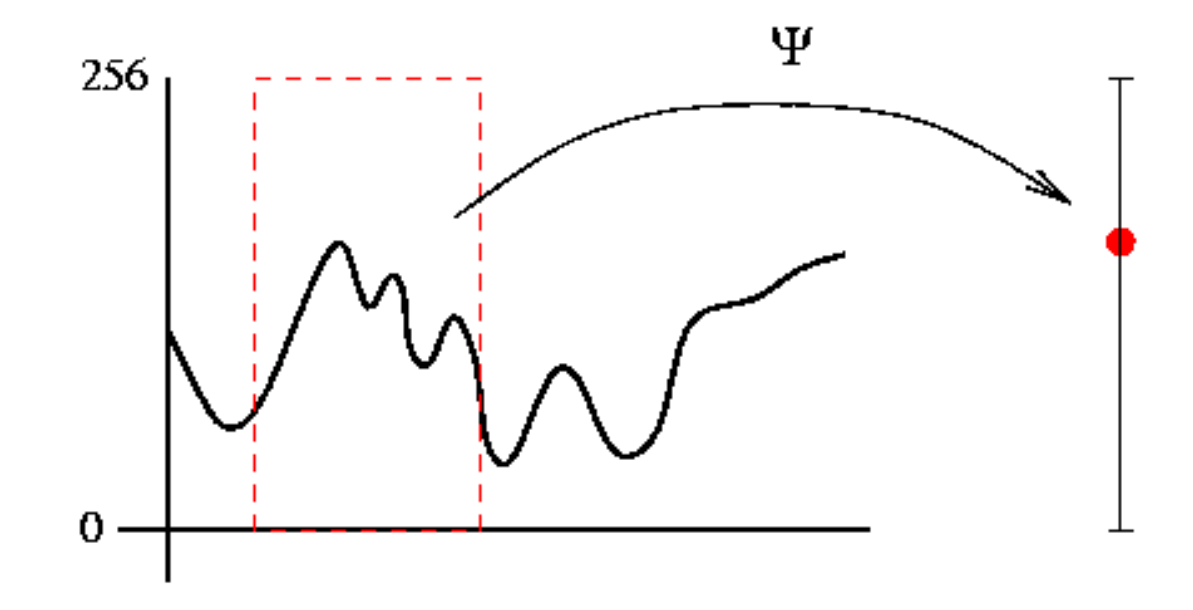

K-characteristic functions

**K** Gray-scale translation:  $(u + y)(z) = u(z) + y$ 

- Gray-scale window:

$$
\left\{-\frac{k-1}{2}, ..., -1, 0, 1, ..., \frac{k-1}{2}\right\}
$$

### Design of Aperture Filters

Windowing in the space and range

$$
(u/K_{y})(z) = \bigcap \left\{ \bigcup \left\{ -\frac{k-1}{2}, u(z) - y \right\}, \frac{k-1}{2} \right\}
$$

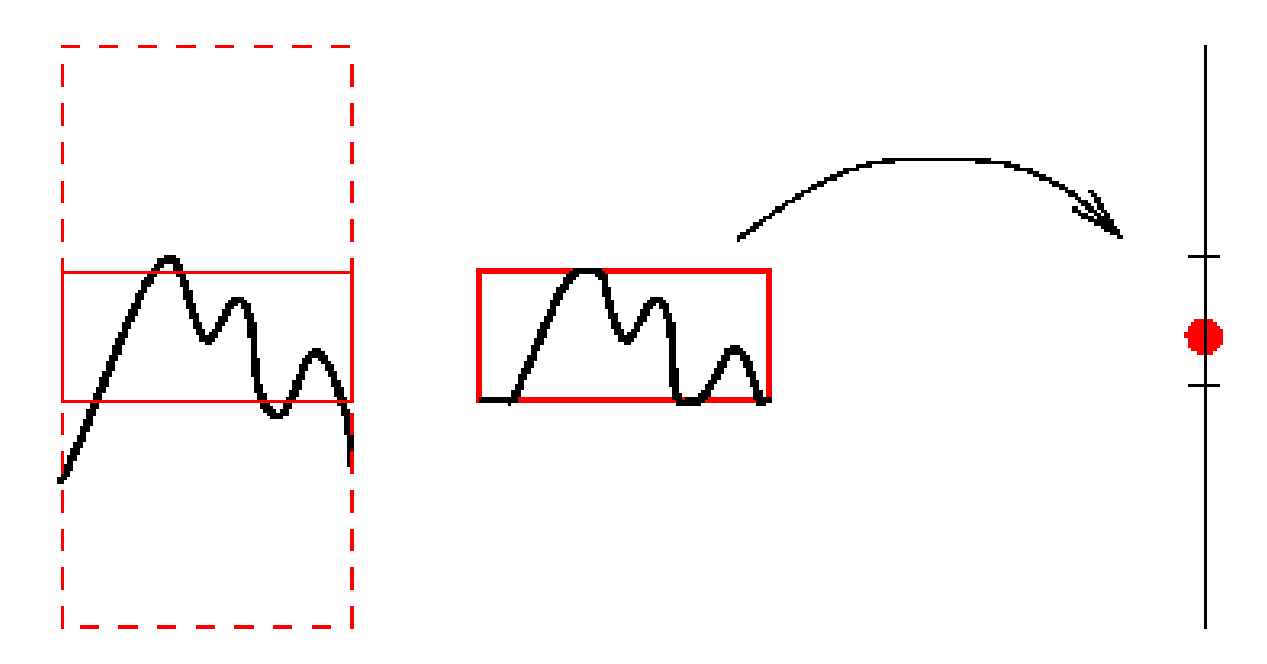

 $\kappa$  gray-scale t. i.:  $\psi(u + y) = \psi(u) + y$  $\sum_{i=1}^{n}$  $\kappa$  locally defined in K:  $\nabla$  representation:  $\psi(u) = u(o) + \beta_{u(o)}(u/K_{u(o)})$  $\psi(u) = u(o) + \beta_{\psi}(u/K_{u(o)})$ 

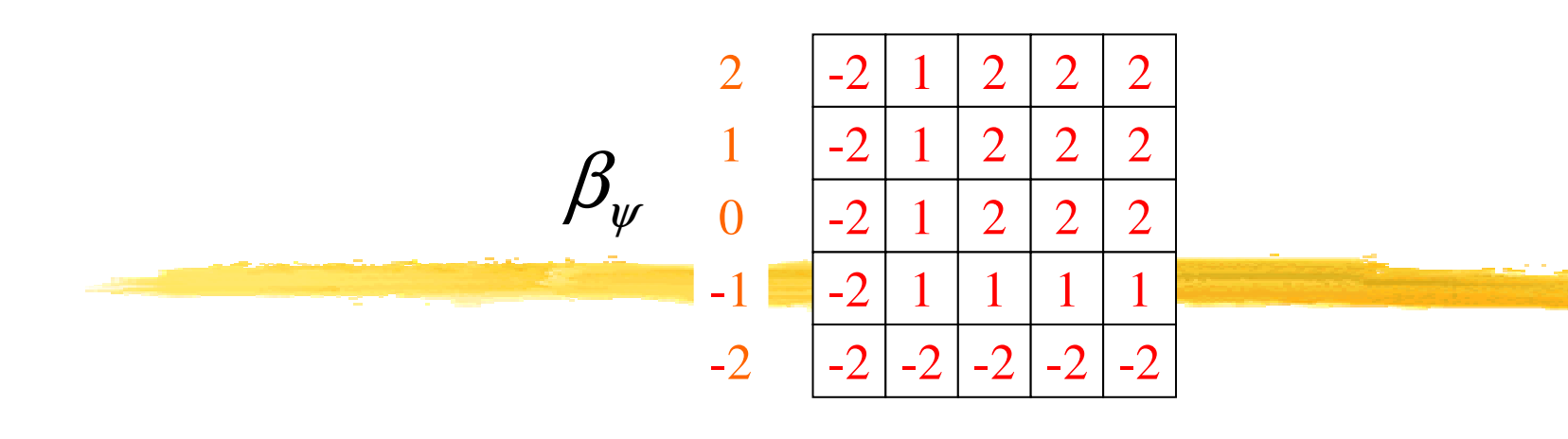

 $-2$   $-1$  0 1 2

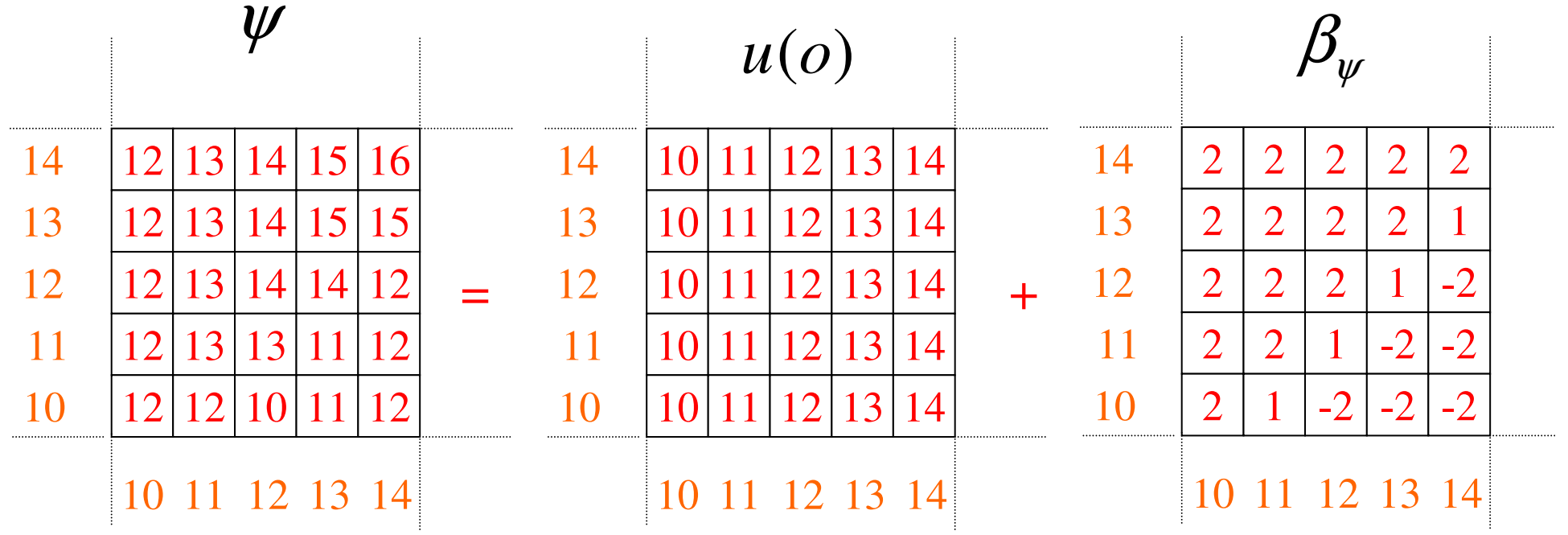

### Aperture Operators

W $K=\,$  $\{-2,$  $-1,0,1,2$ 

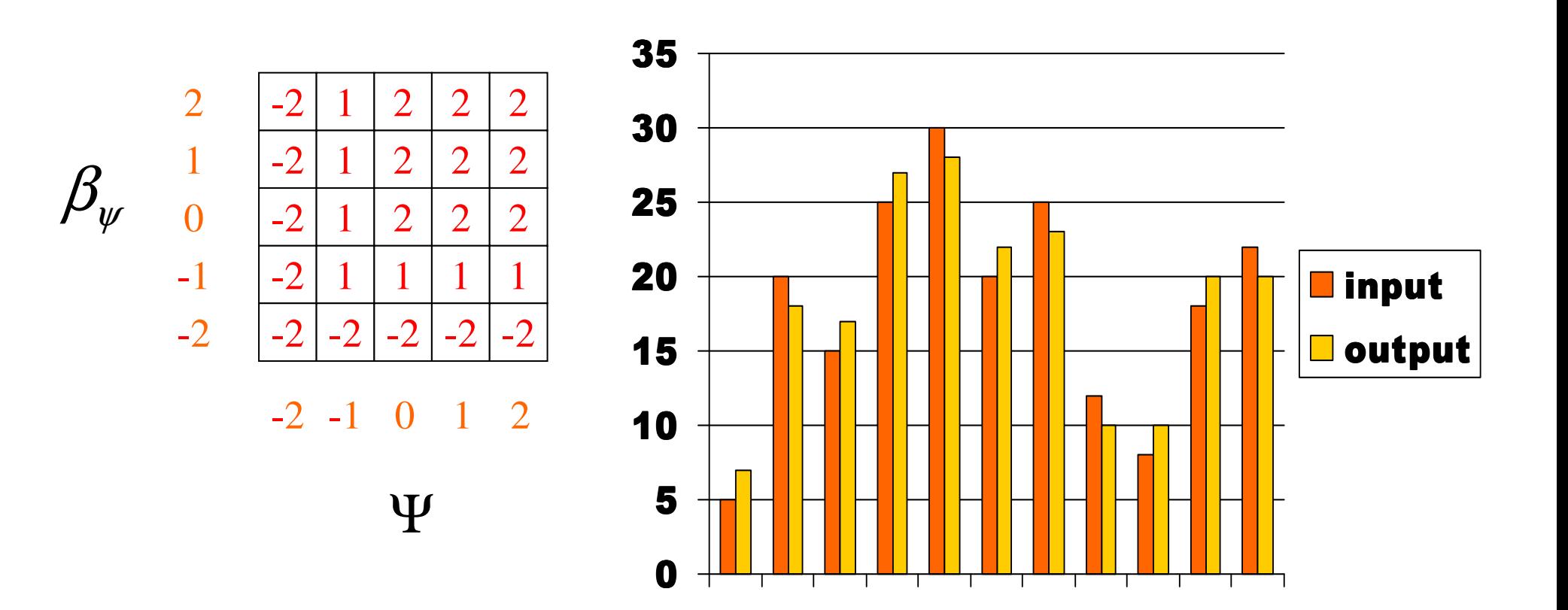

Learning System

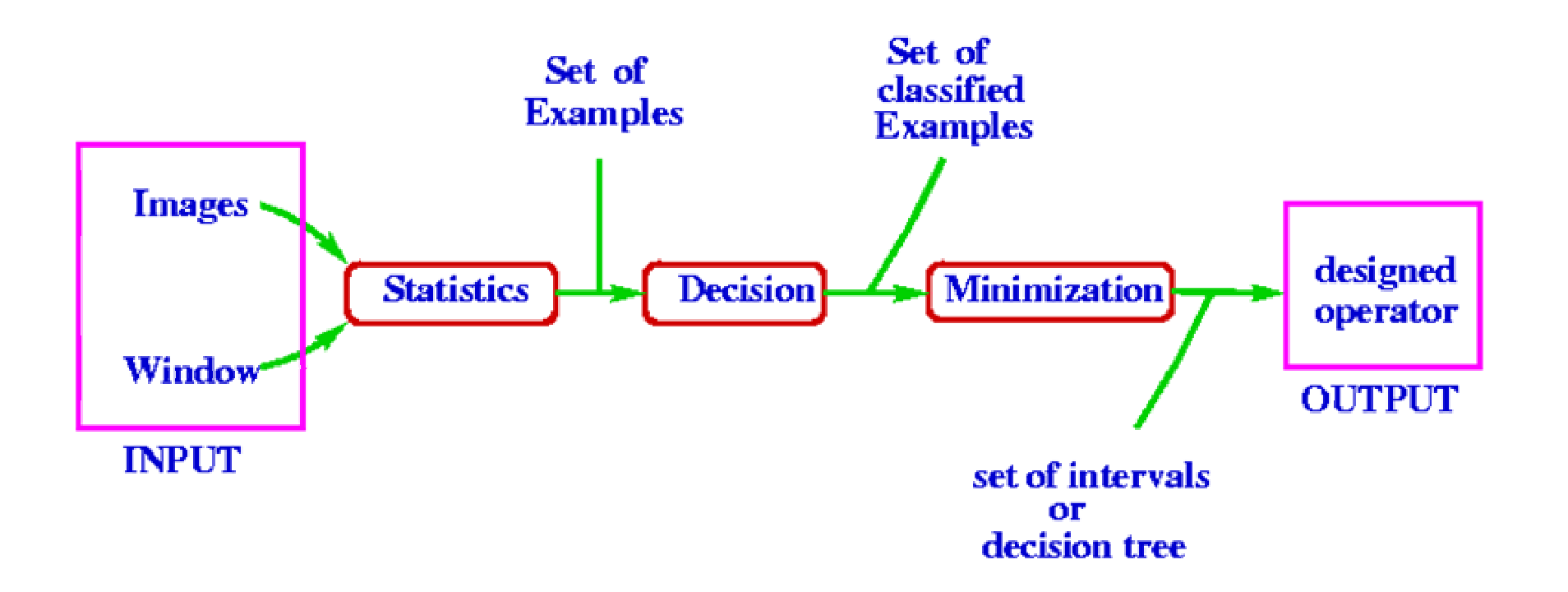

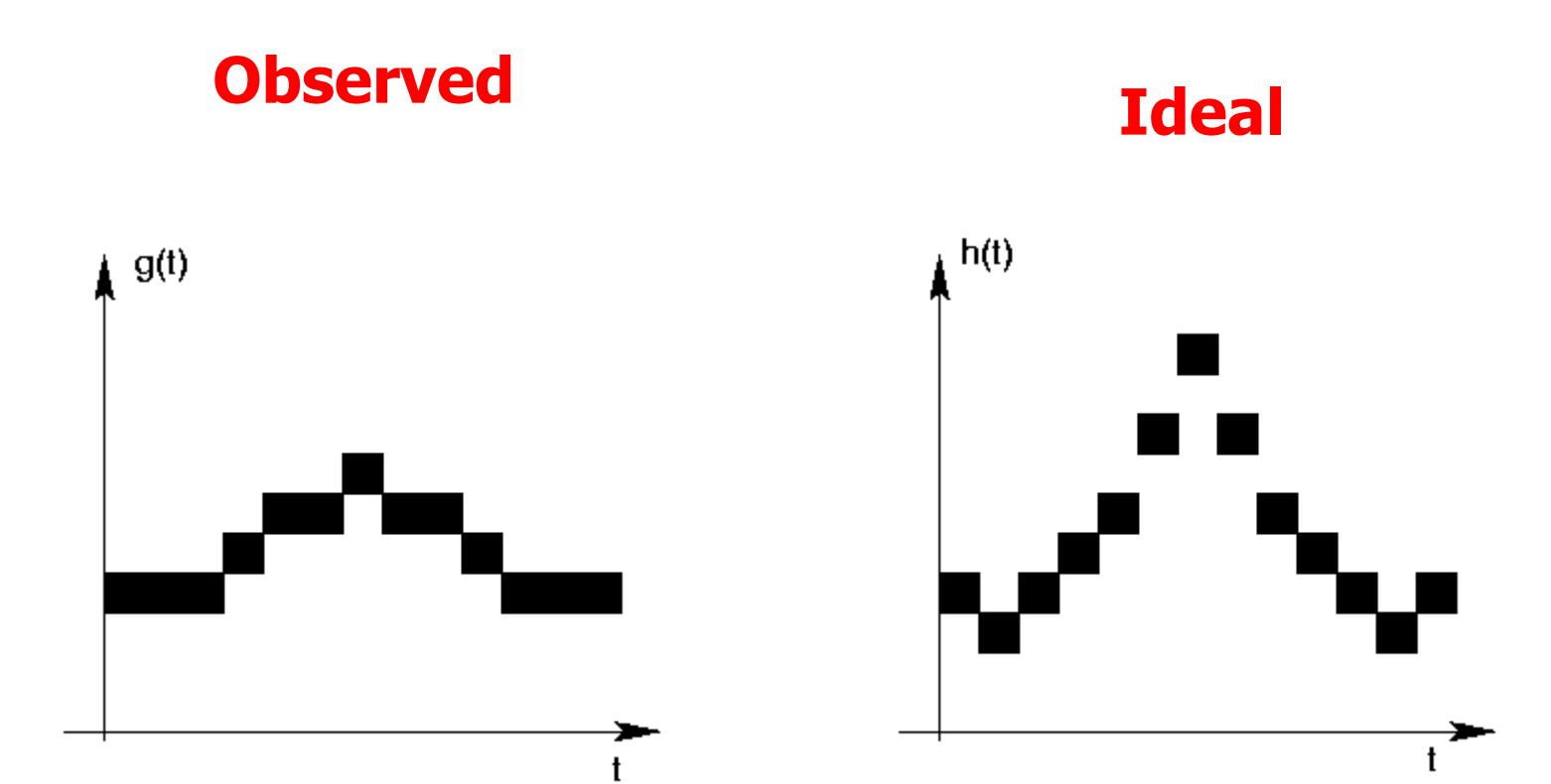

#### Windowing observed

The center of the window seen at the sameposition in the Ideal

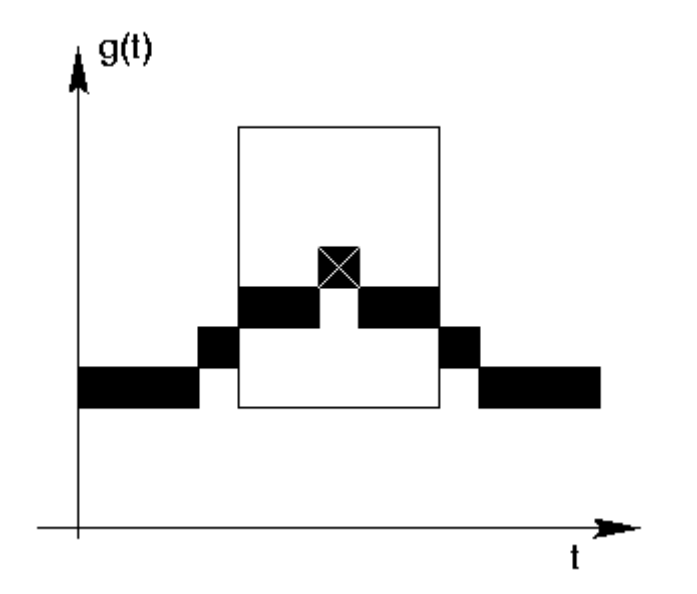

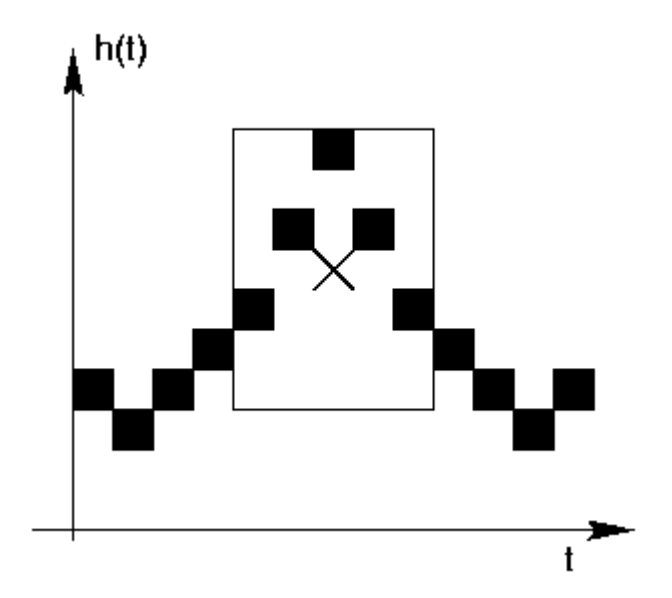

### One representationof Aperture **Operators**

Lattice representationof the kernel of the operator

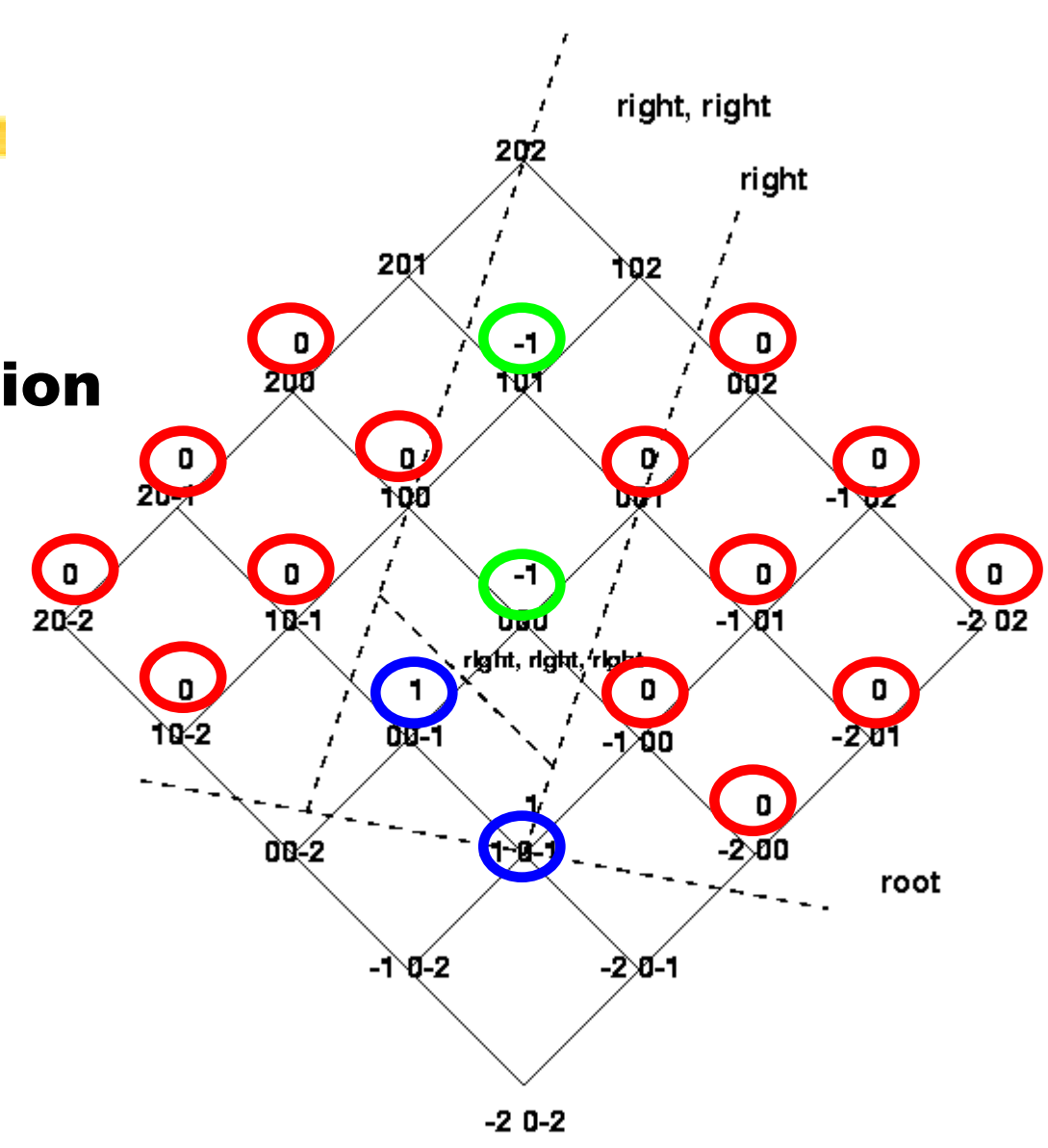

### The proposed technique

#### Automatic design of morphological operators for Motion Segmentation

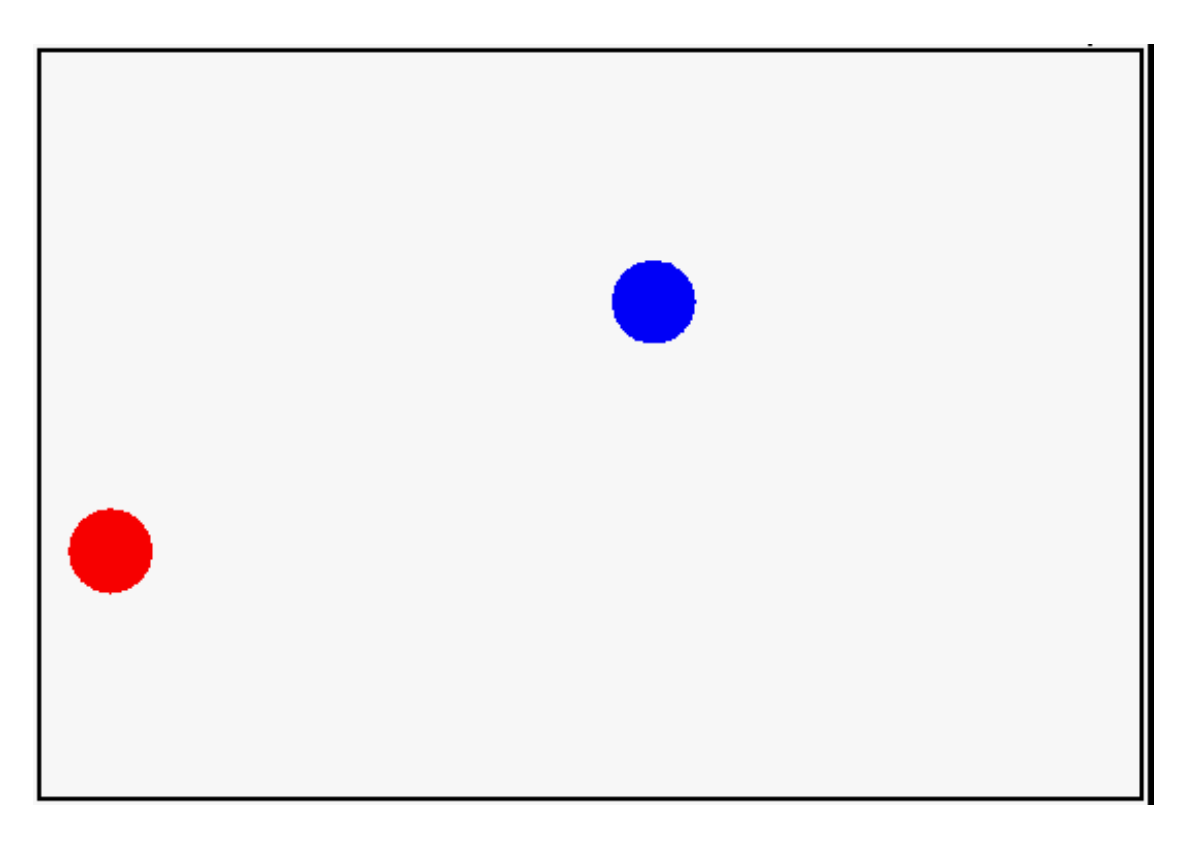

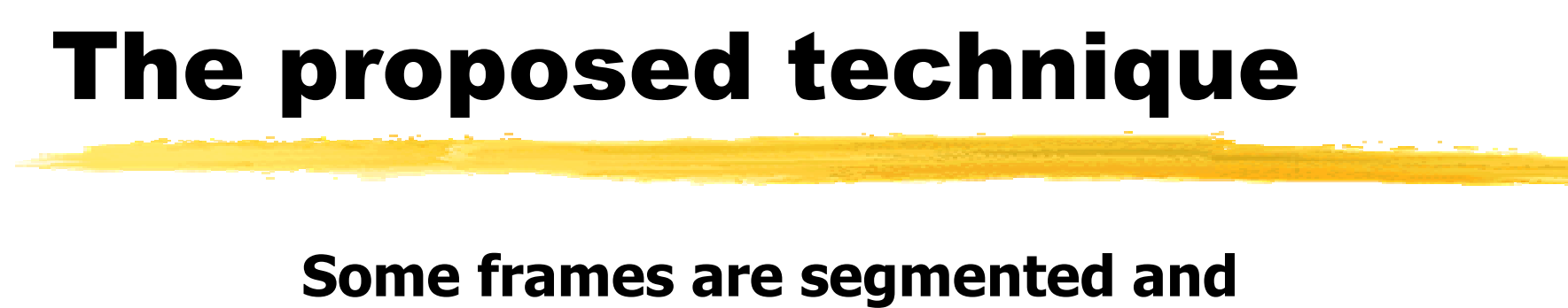

#### used to train an operator

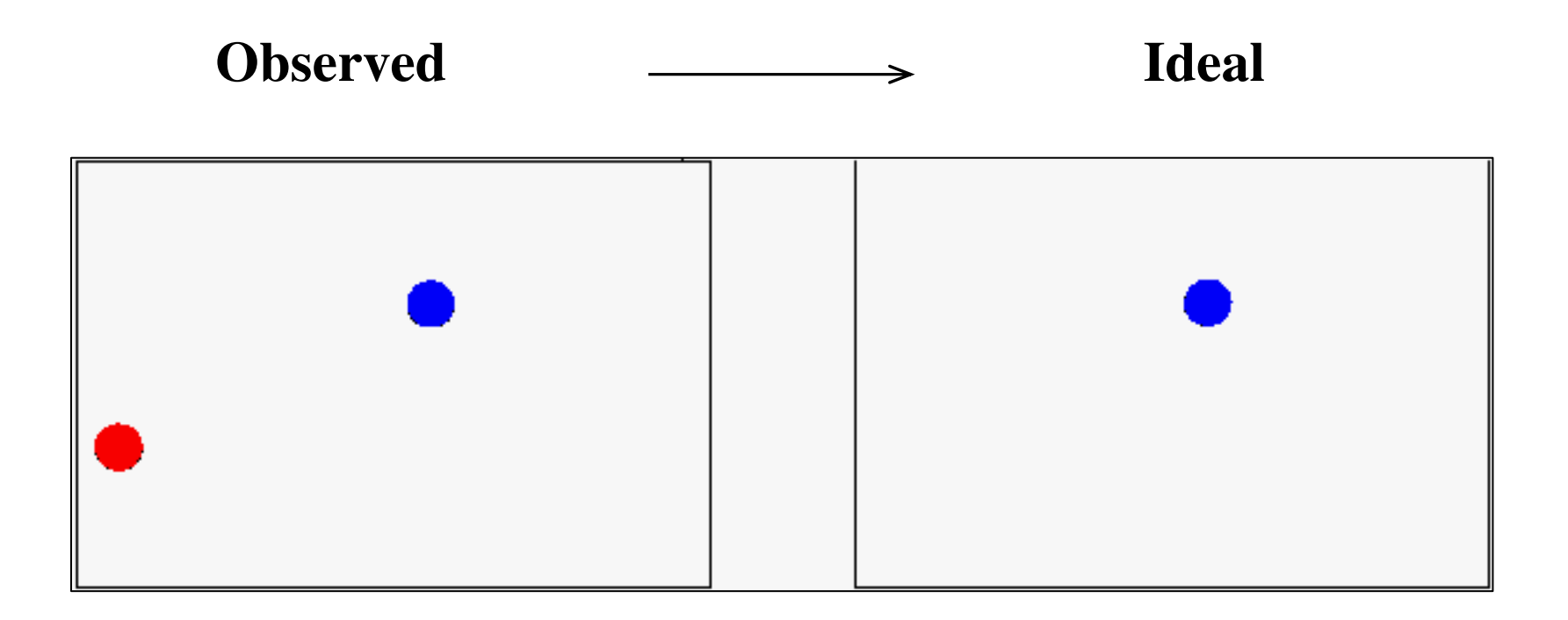

The first frame of the sequence is segmented manually

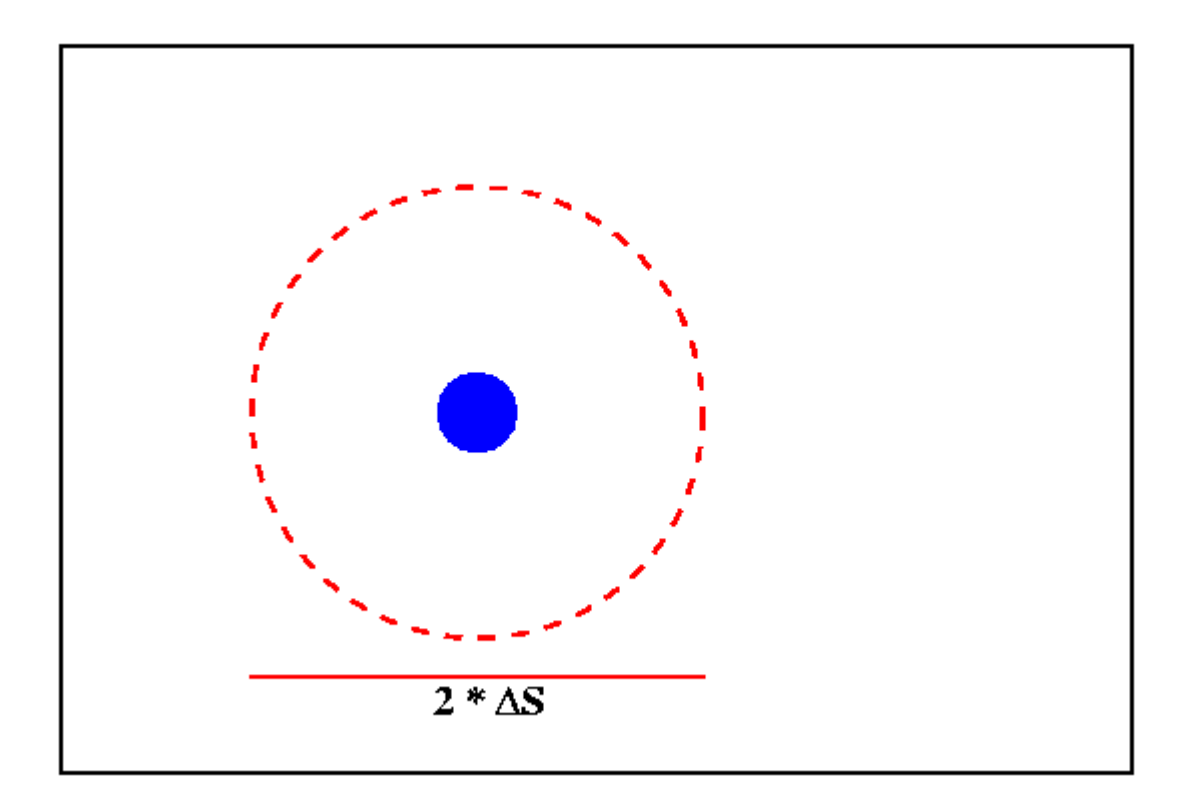

The speed of the object is also a parameter

The position of the object in the first frame plus its speed determine the application mask for the next frame

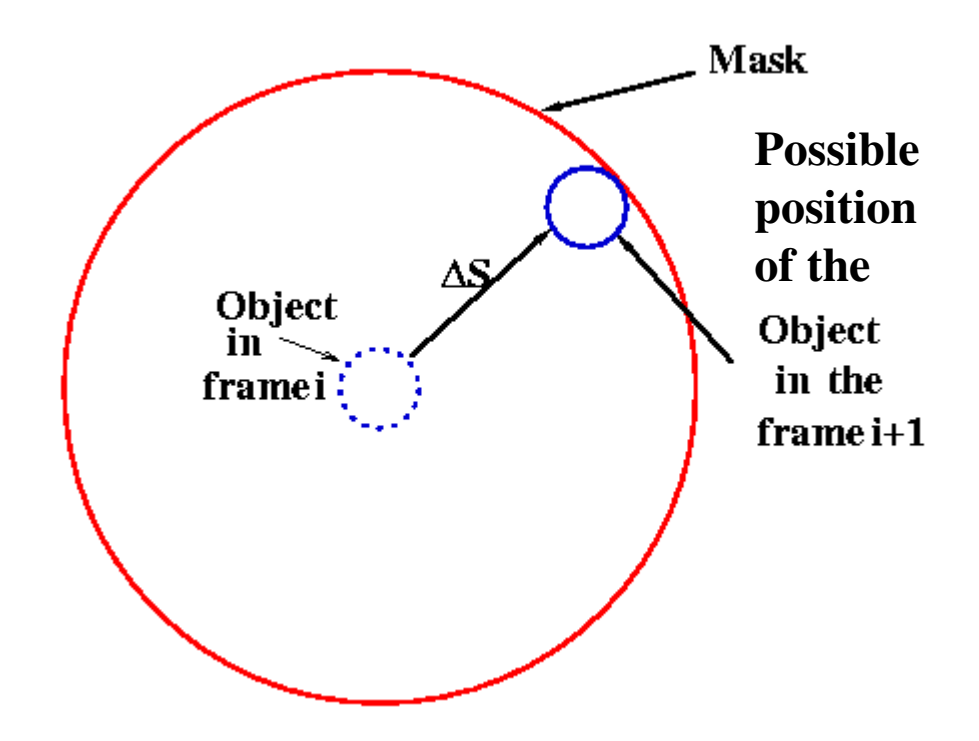

#### The operator is applied inside the application mask

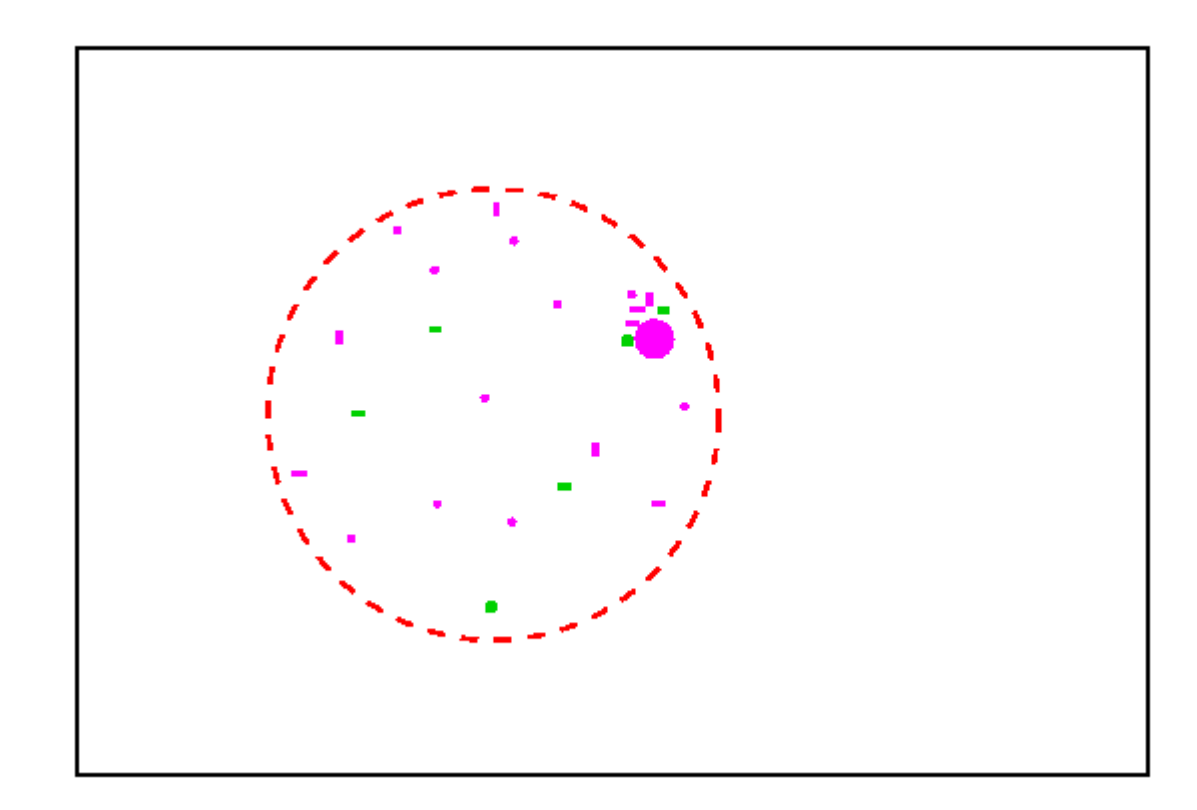

The result is filtered (area opening)

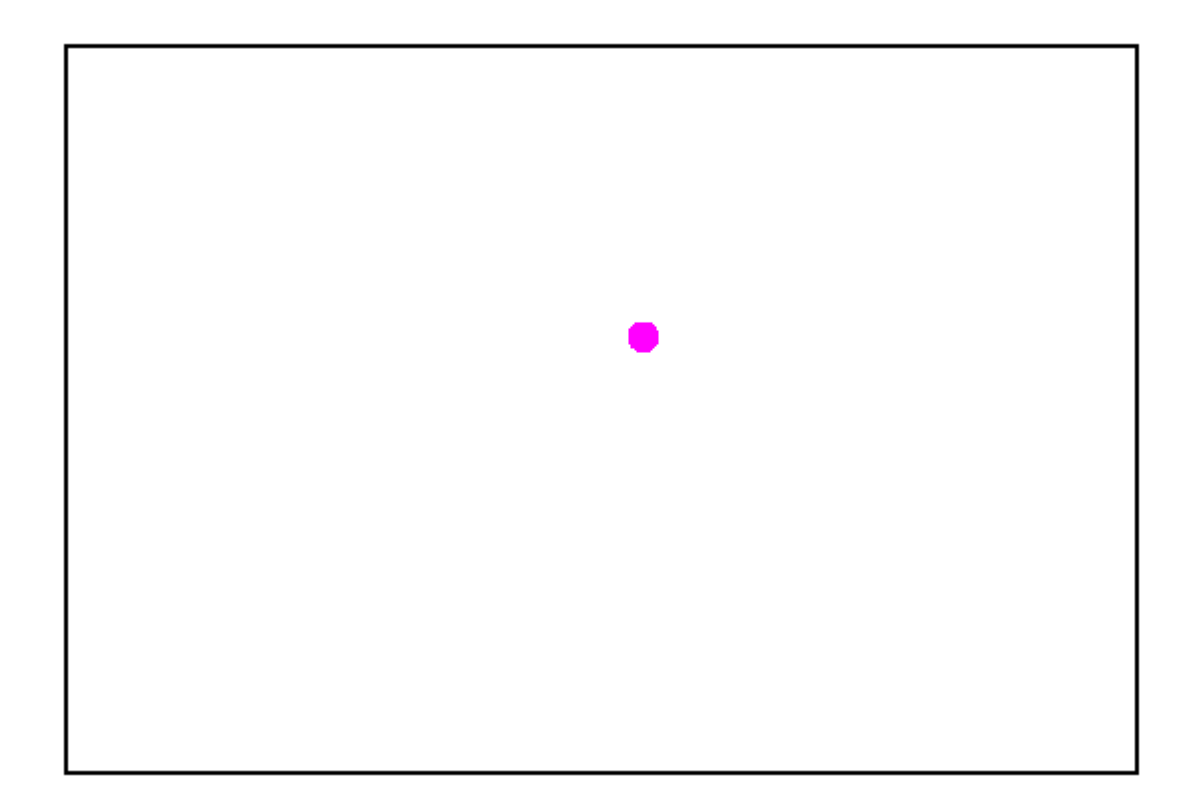

### The proposed technique

#### Beucher-Meyer paradigm is applied

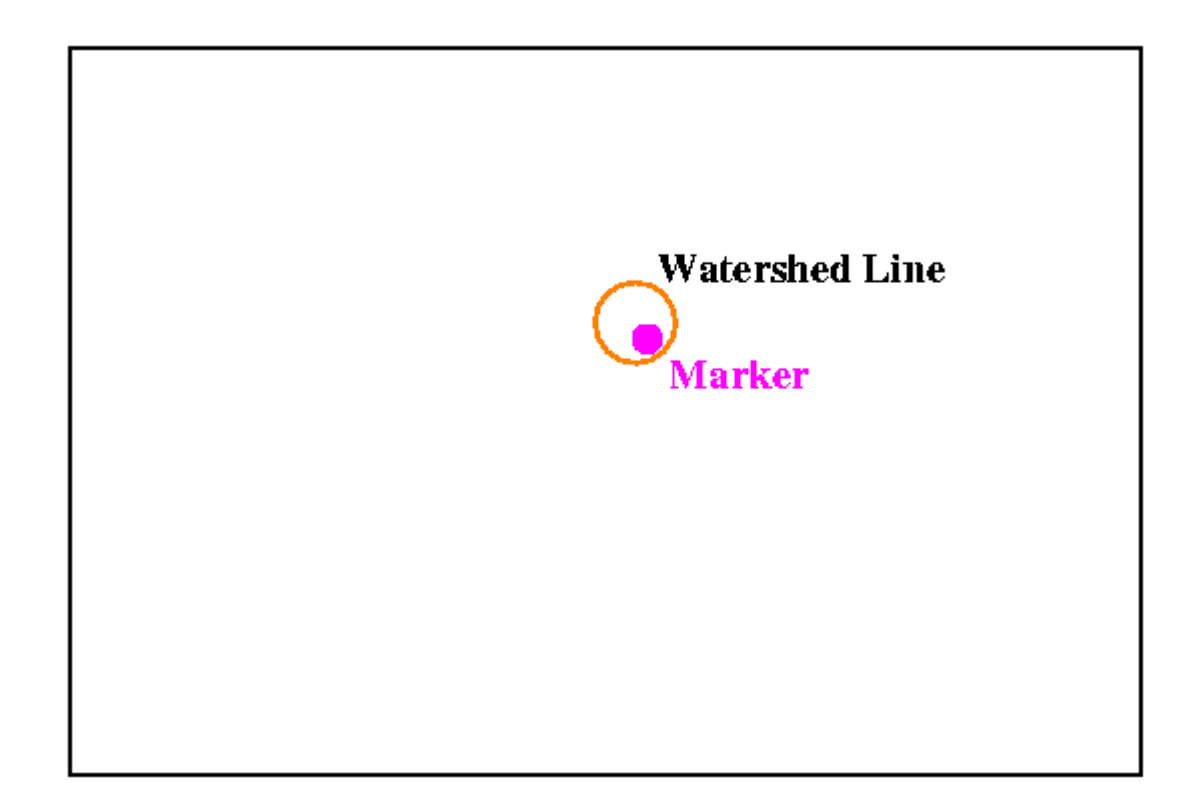

### The proposed technique

The segmented object can be substituted or analysed

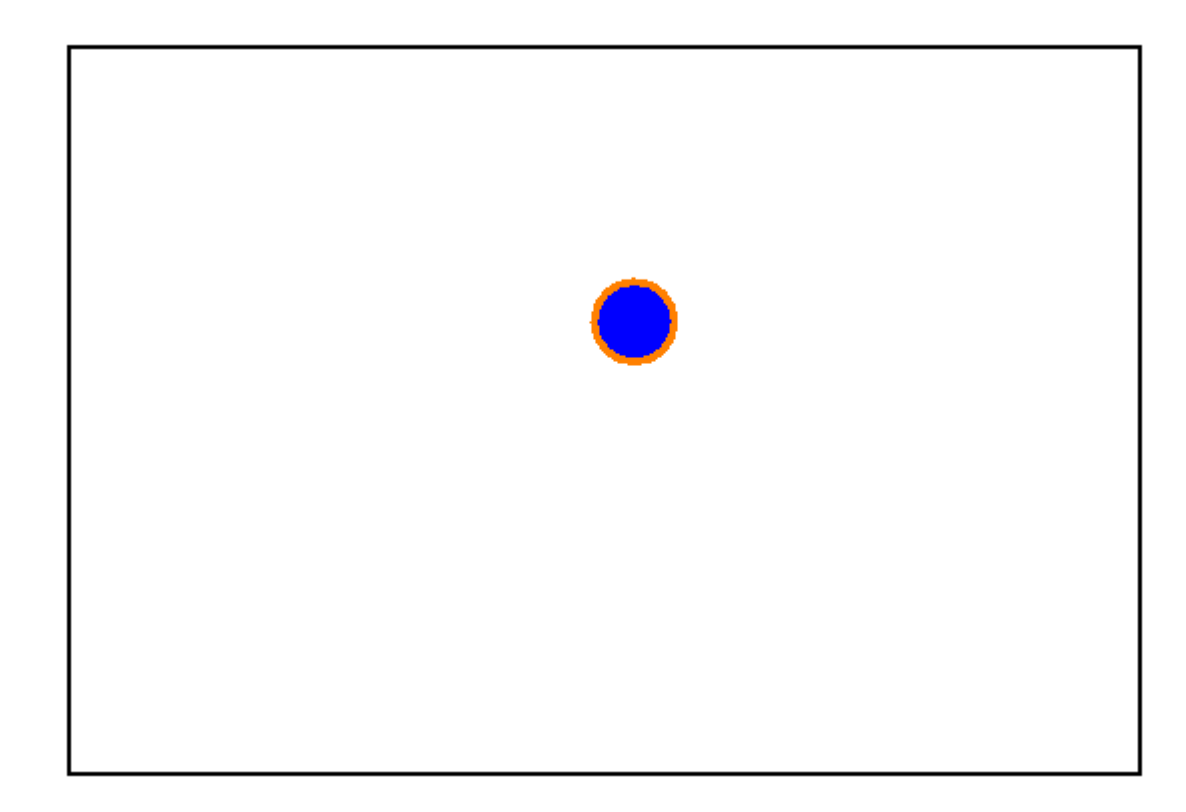

### Applications - simulation

#### Tracking disks

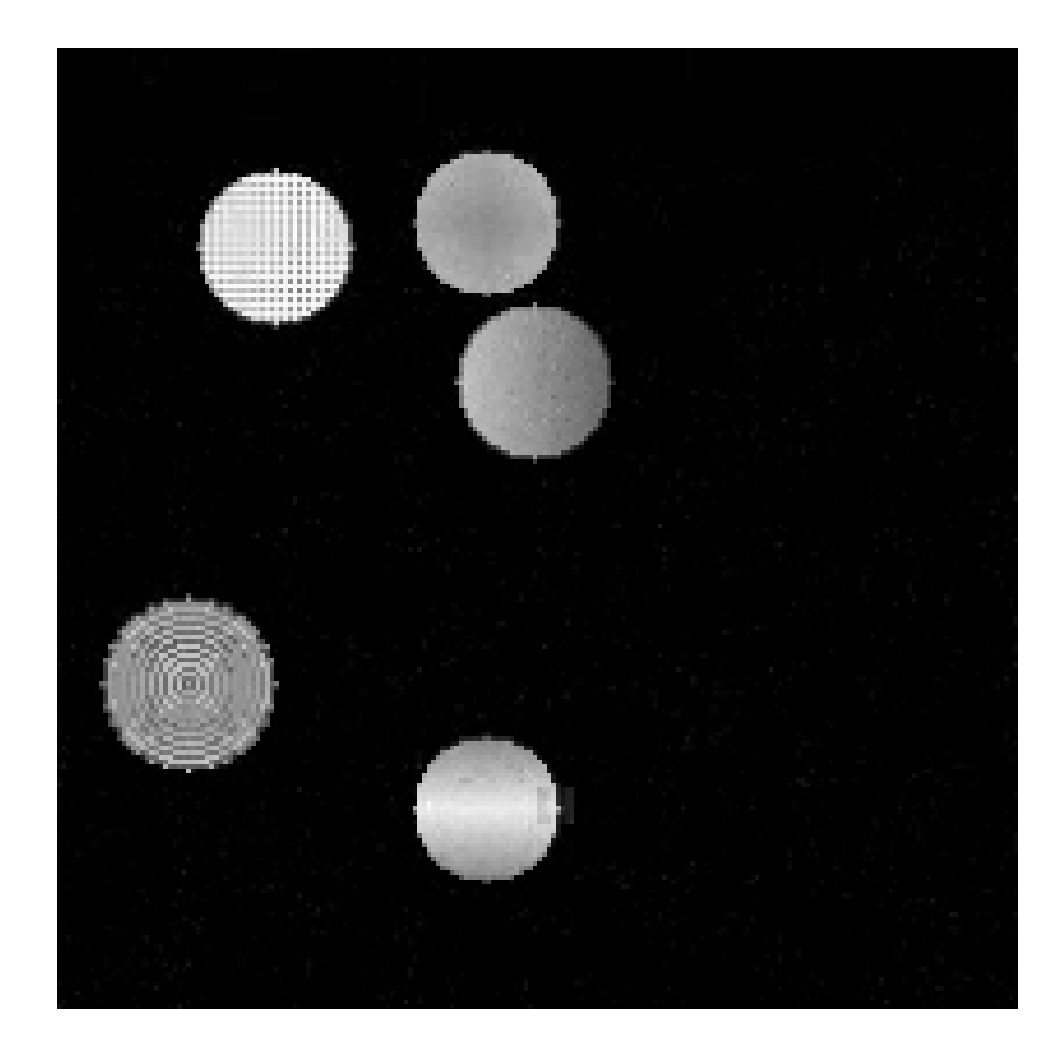

### Applications

#### Mask

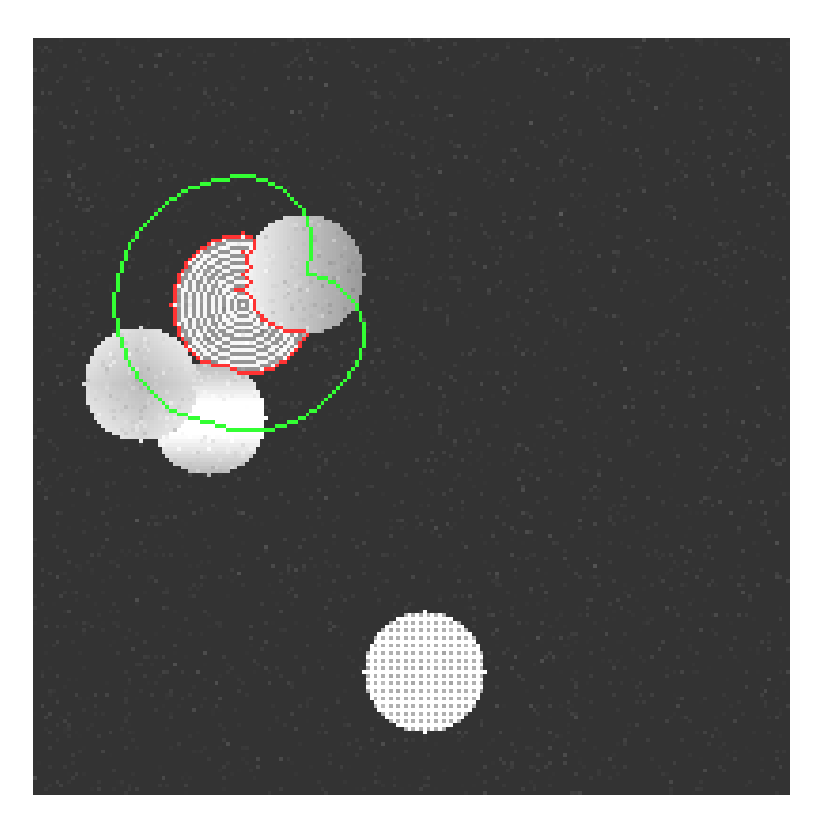

#### Result of the application

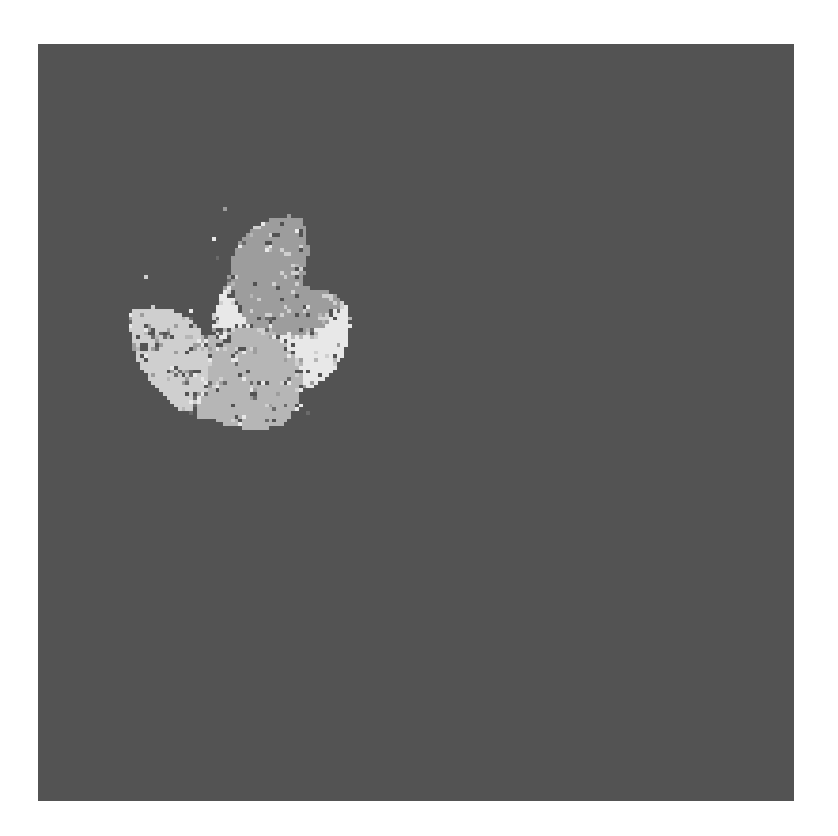

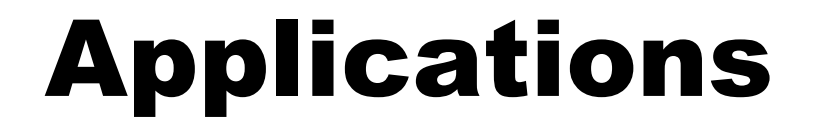

#### Result of the connected filter Composition

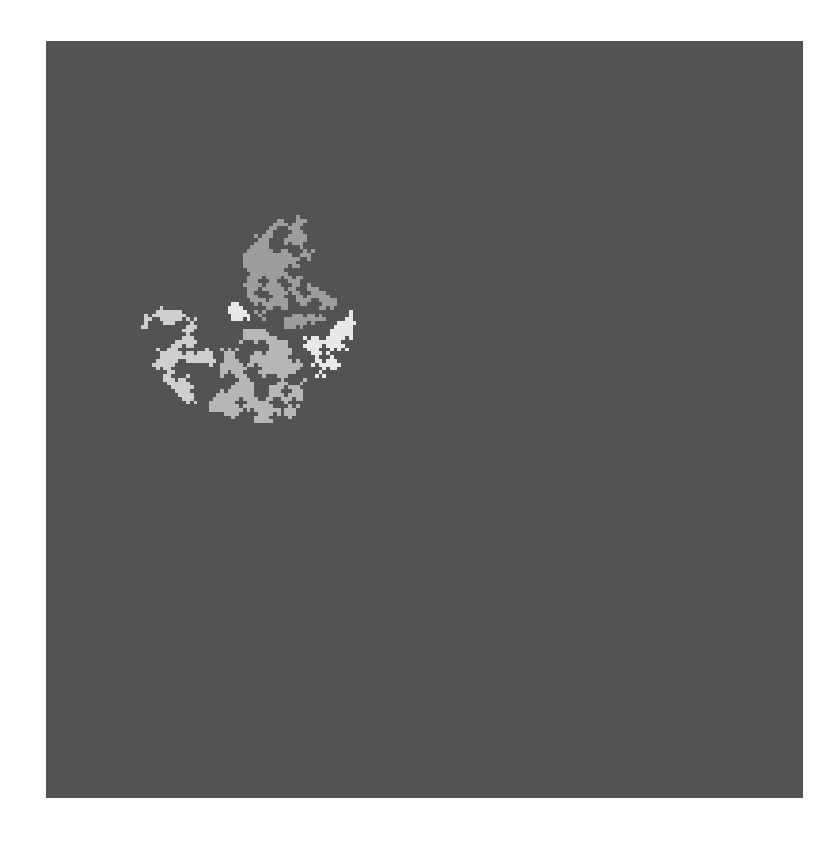

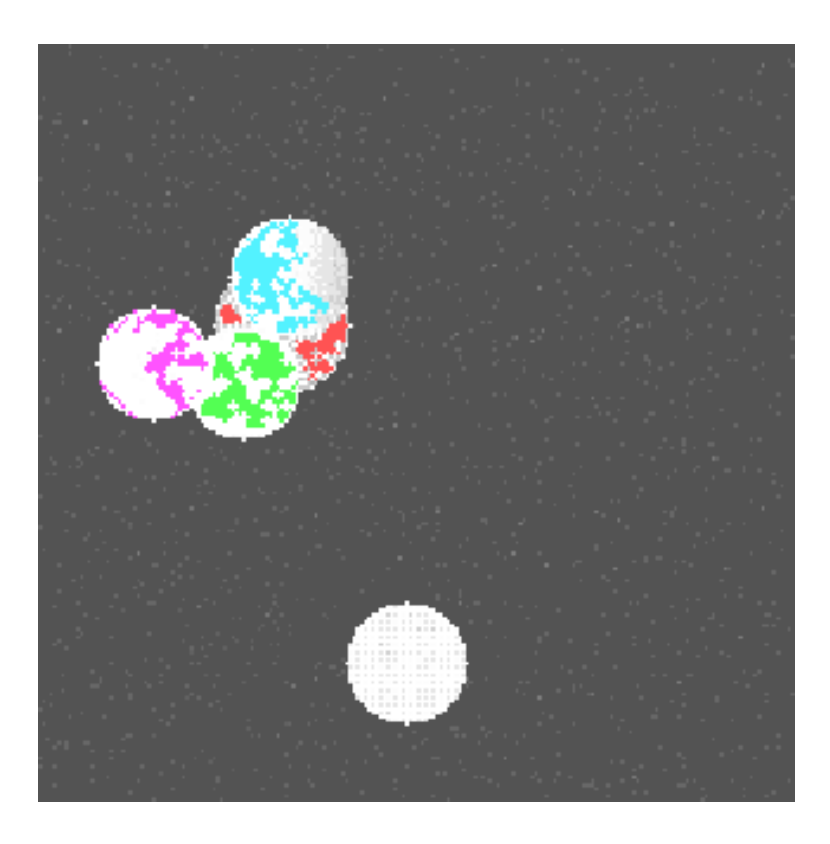

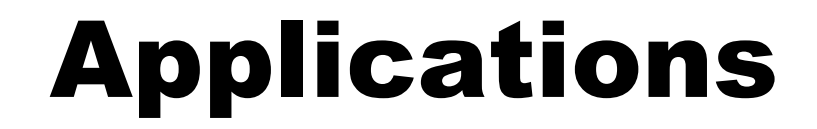

#### Watershed regions

#### Composed Result

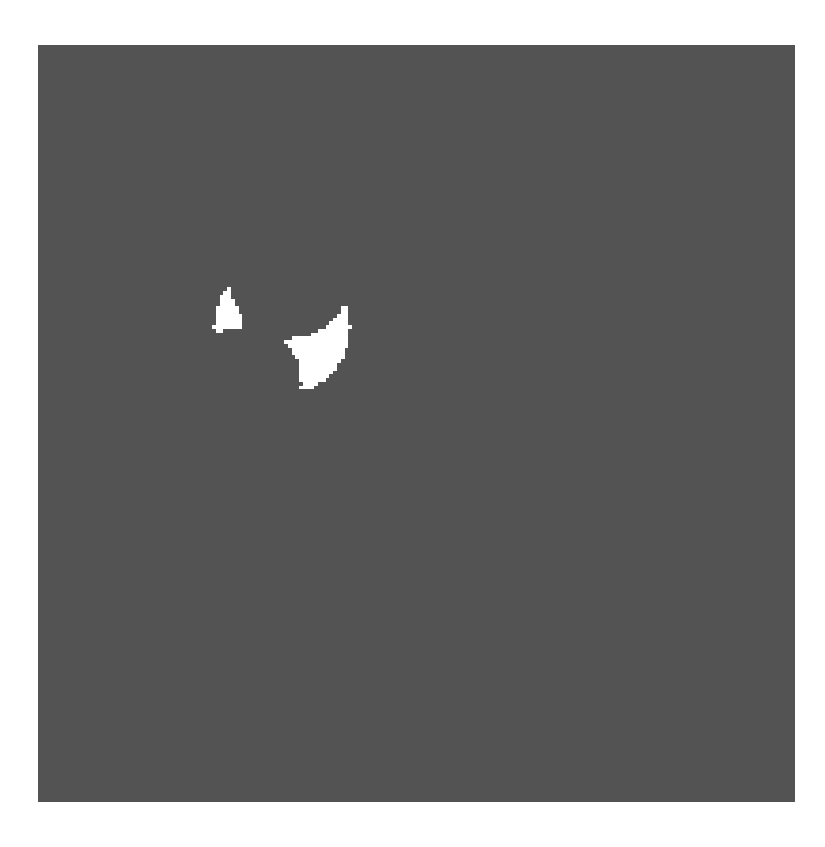

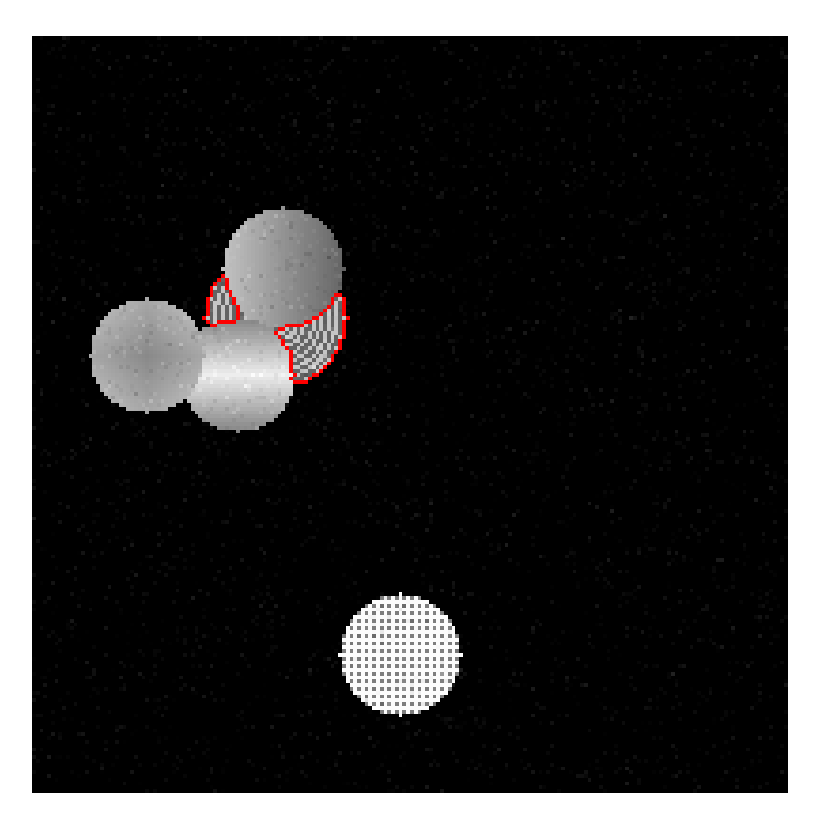

### Applications - tracking one disk

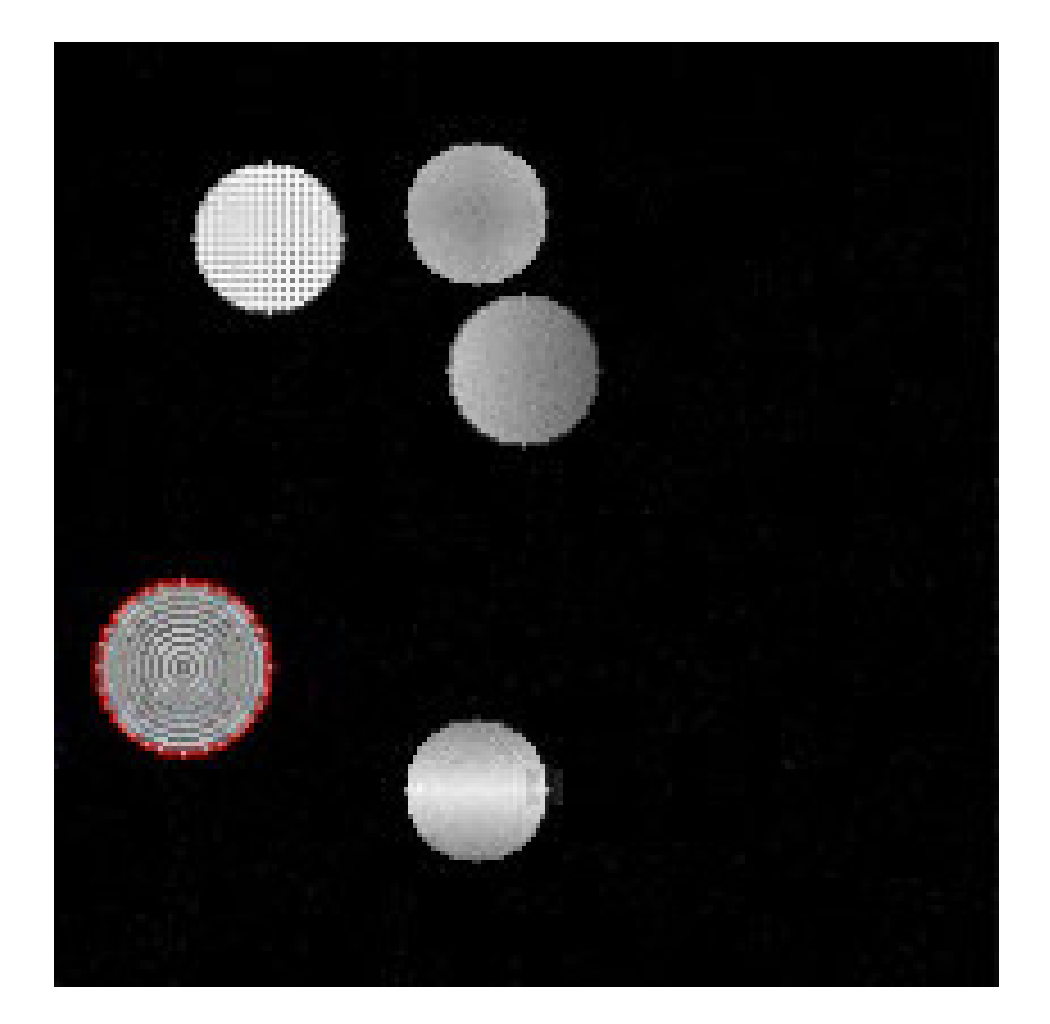

### Applications

#### **Tracking a table tennis ball**

**Two problems have beenexplored in this sequence**

- **Track the ball**
- **Track the racquet**

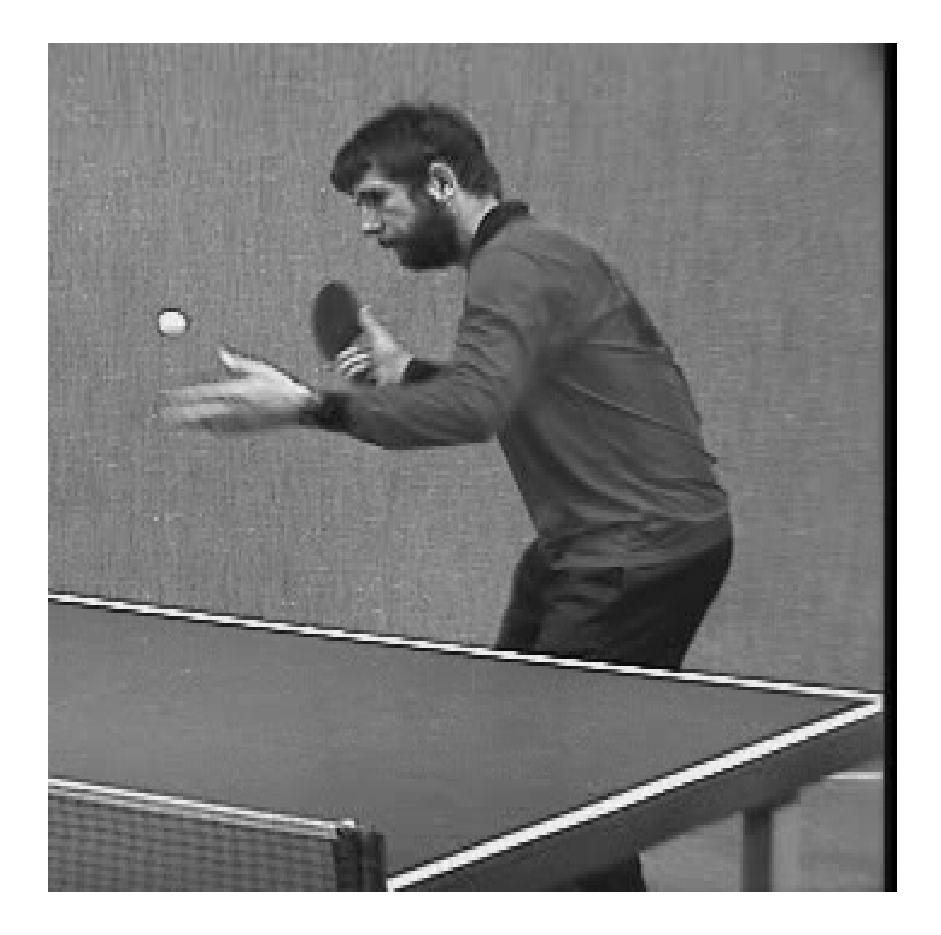

### Applications - Tracking the ball

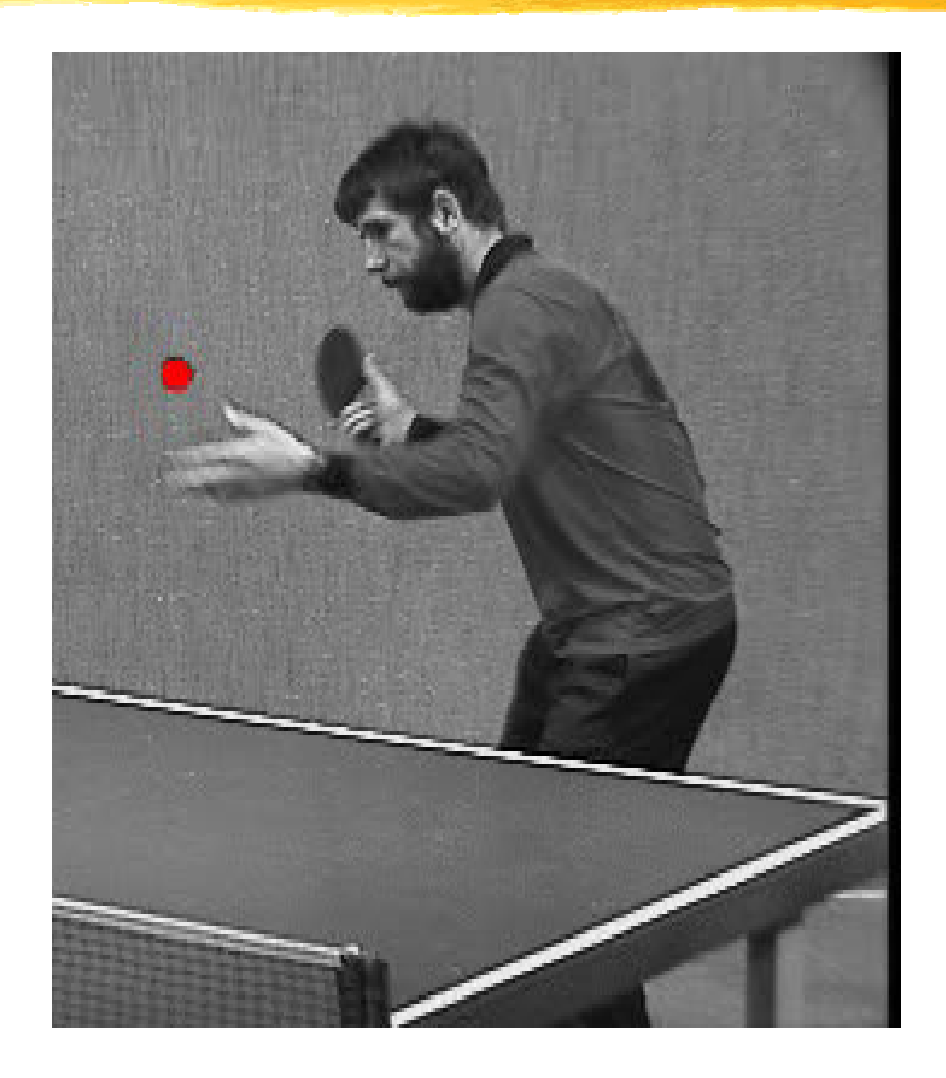

### Applications - Tracking the racquet

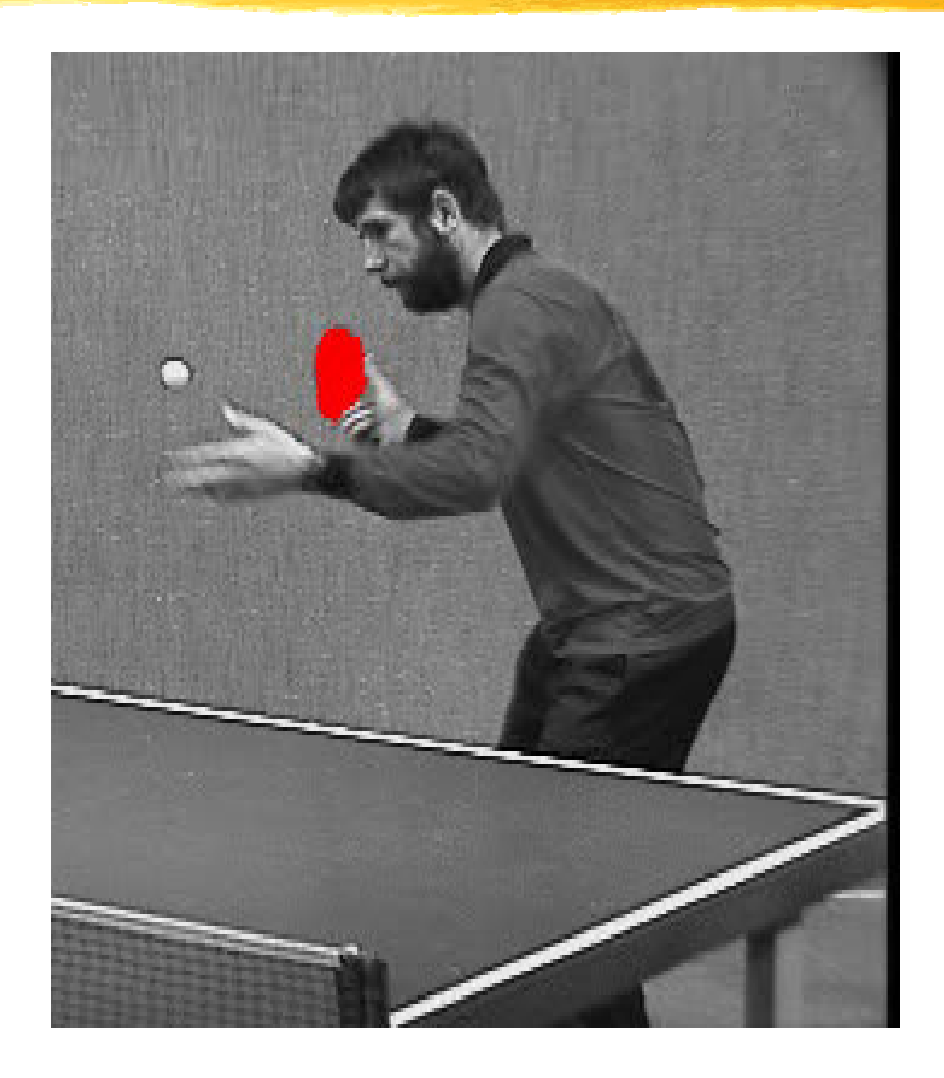

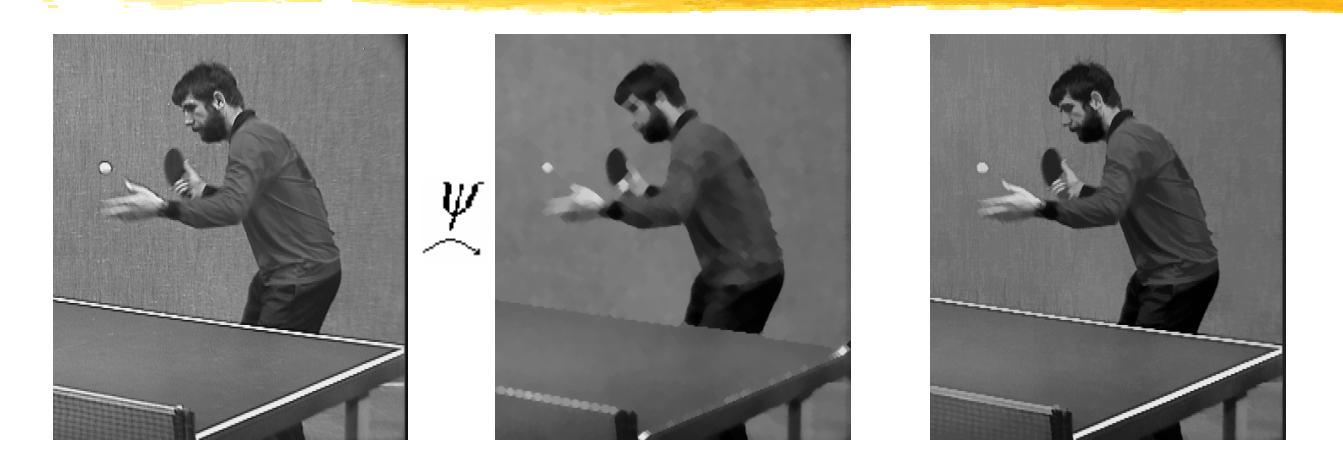

**Design of Aperture Operators for Image Simplification by Connected Filters**

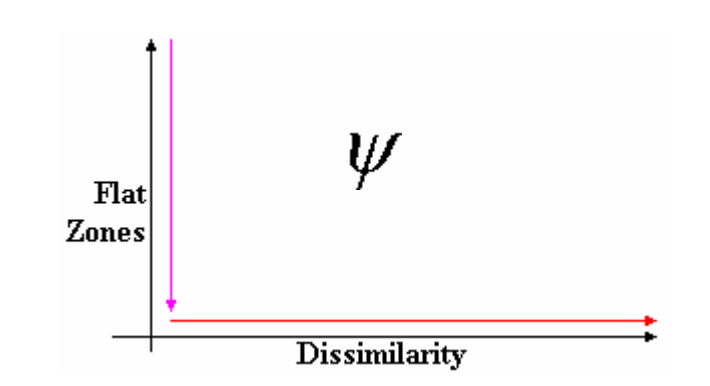

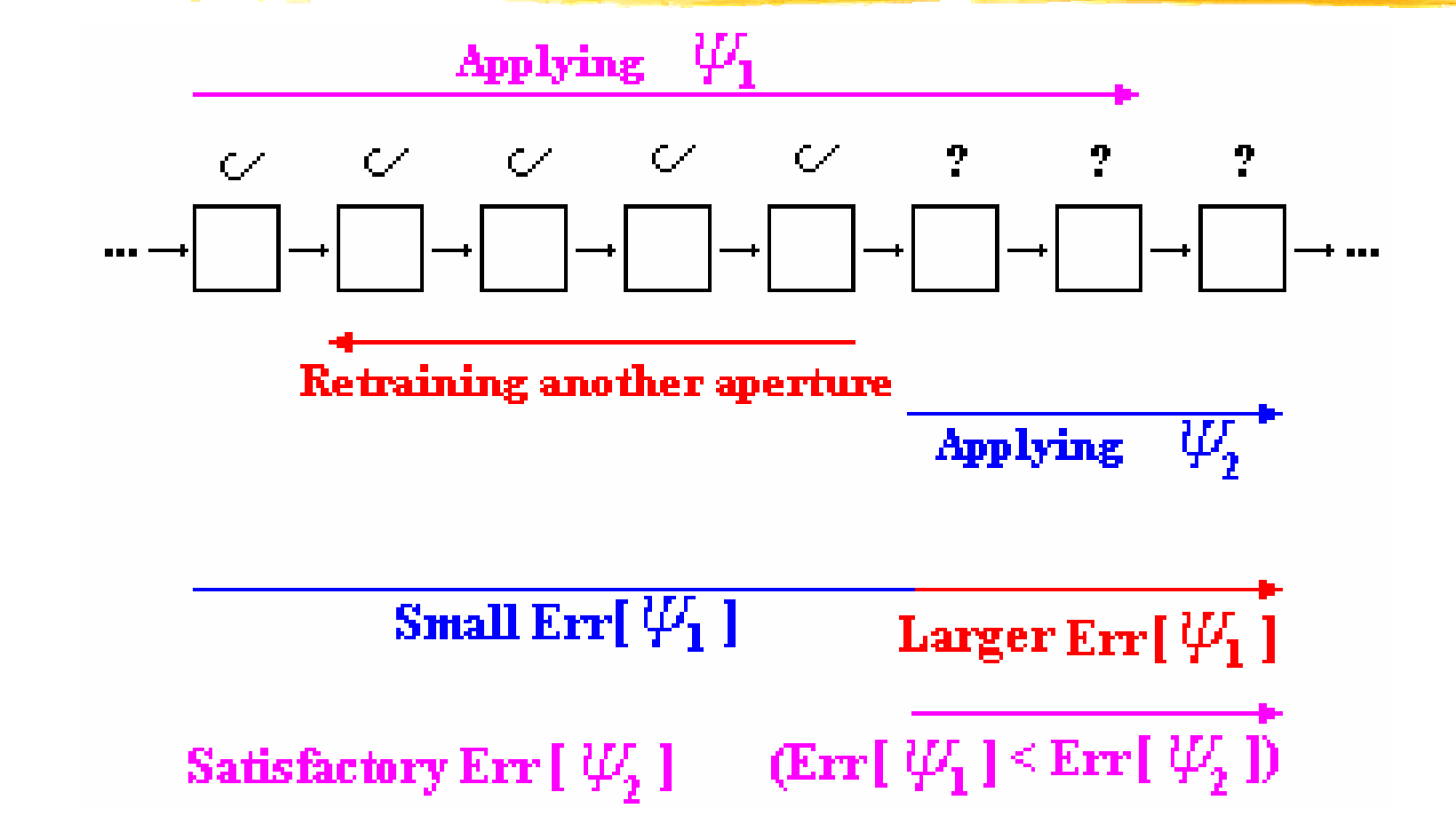

**Design of Adaptative Filters**

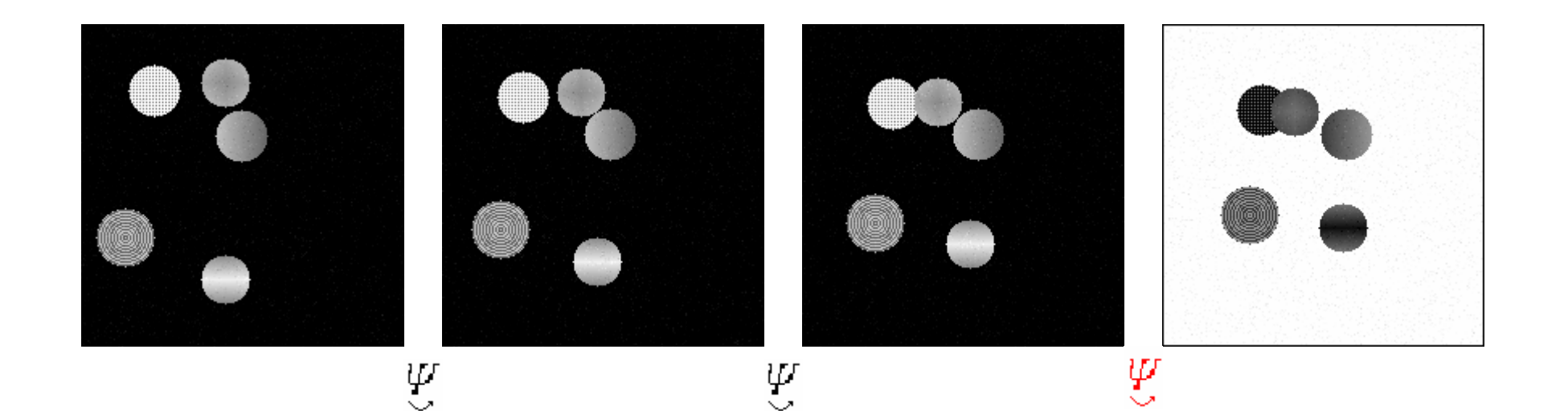

#### **Detection of Abrupt Changes in the Scene**

**Design of Aperture Operators for Color Image**

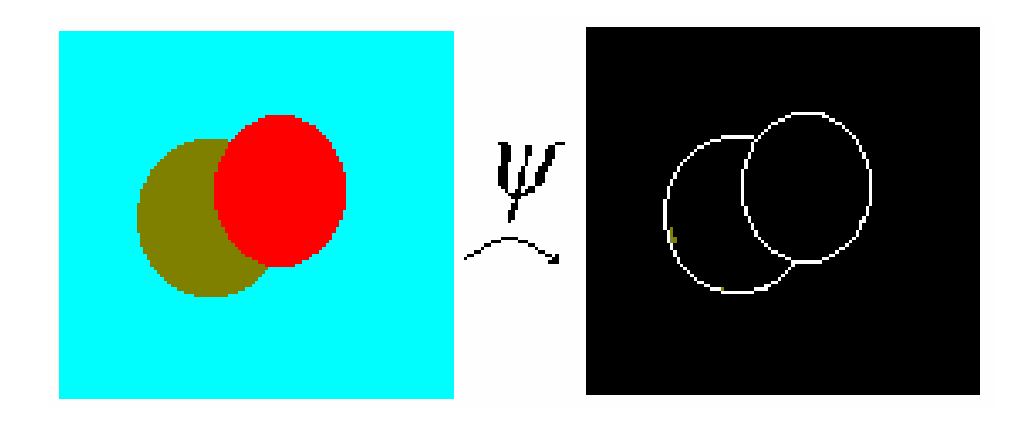

 $N(x)$ : neighbourhood of x  $d(a,b)$  : a  $\nabla G(x) = \max \{ d(x, y) : y \in N(x) \}$  $,b)$ : a metric

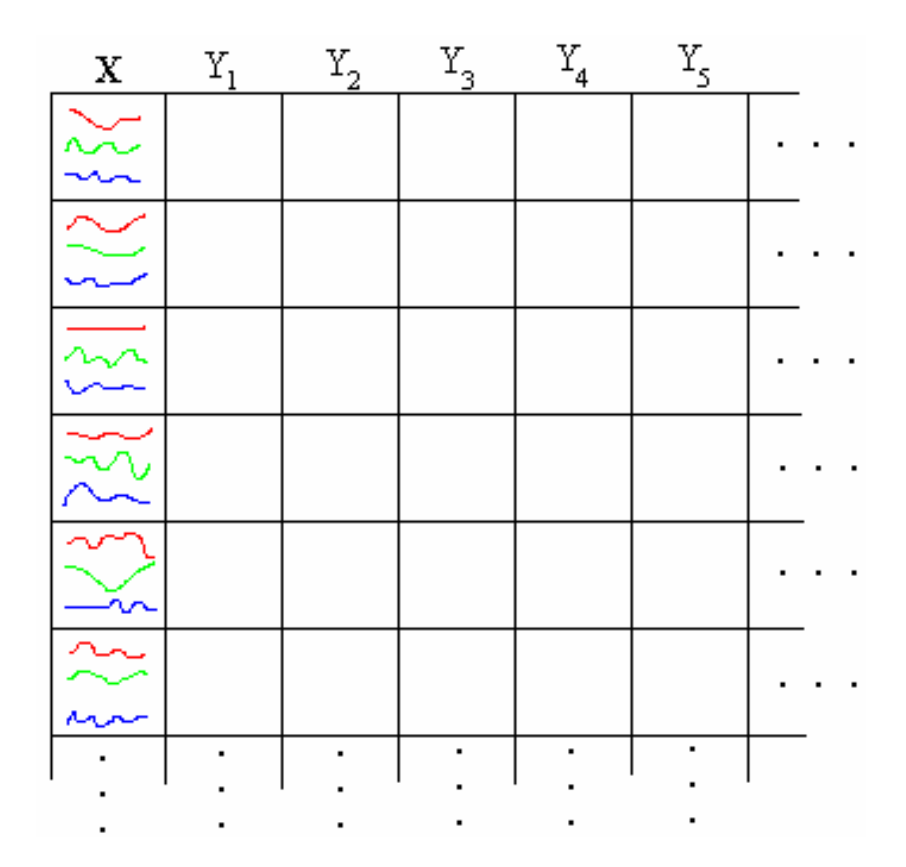

**Design of Aperture Operators for Color Image**

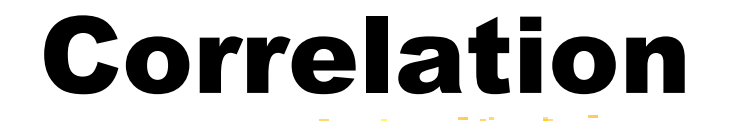

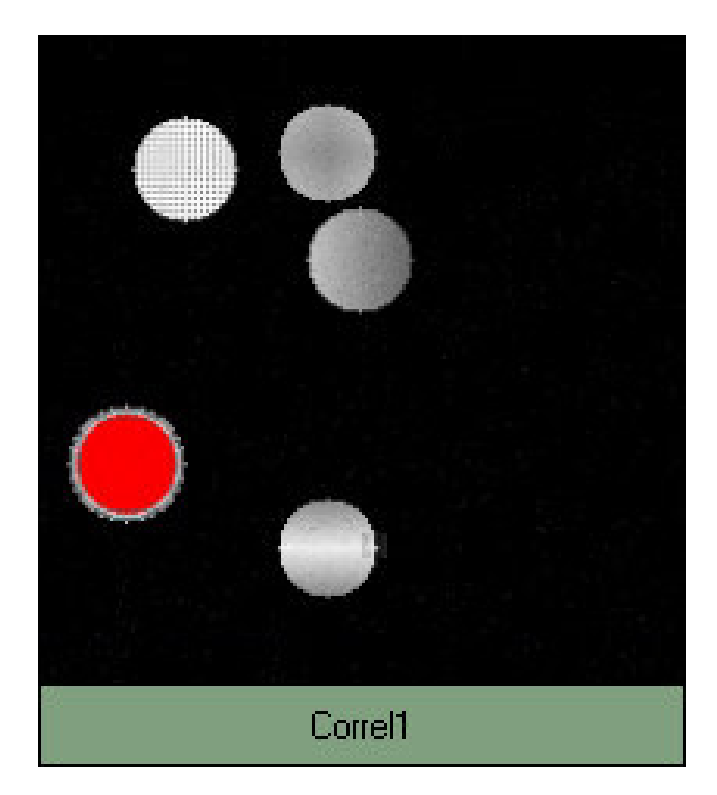